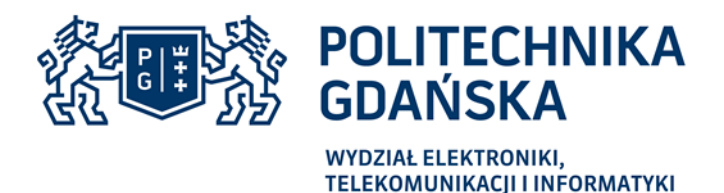

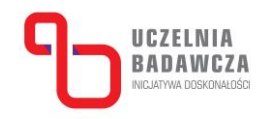

# **Specyfikacja Istotnych Warunków Zamówienia (SIWZ)**

dla zamówienia publicznego prowadzonego w trybie przetargu nieograniczonego o wartości przekraczającej kwotę określoną w przepisach wydanych na podstawie art. 11 ust. 8 ustawy z dnia 29 stycznia 2004 r. Prawo zamówień publicznych (t.j. Dz. U. 2019 r., poz. 1843 ze zm.) pod nazwą:

## **Dostawa urządzeń do konwersji częstotliwości, przetwarzania sygnałów odebranych oraz generacji sygnałów radiowych w czasie rzeczywistym**

oznaczenie sprawy (numer referencyjny): CRZP/264/009/D/20, ZP/80/WETI/20

Data wysłania ogłoszenia do Dziennika Urzędowego Unii Europejskiej: **02.11.2020r.** Ogłoszony w Dzienniku Urzędowym Unii Europejskiej w dniu **06.11 .2020r.** Nr ogłoszenia – 2020/S 217-530041 z dnia **06.11.2020** Ogłoszony na stronie Internetowej [https://platformazakupowa.pl/pn/pg\\_edu](https://platformazakupowa.pl/pn/pg_edu) w dniu **06.11.2020 r.**

## **UWAGA:**

**Zamawiający informuje, że w przedmiotowym postępowaniu ofertę, oświadczenia, w tym jednolity europejski dokument zamówienia (JEDZ) sporządza się, pod rygorem nieważności, w postaci elektronicznej i opatruje się kwalifikowanym podpisem elektronicznym oraz przesyła za pośrednictwem platformy zakupowej znajdującej się pod adresem: <https://platformazakupowa.pl/>**

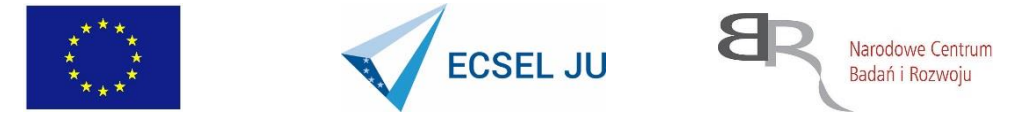

## **I. Nazwa oraz adres zamawiającego**

#### **Politechnika Gdańska**

ul. G. Narutowicza 11/12 80-233 Gdańsk NIP 584-020-35-93 REGON 000001620 Rodzaj zamawiającego: Uczelnia publiczna

Zamawiający nie dokonuje zakupu w imieniu innych instytucji zamawiających.

#### Postępowanie prowadzi

Politechnika Gdańska Wydział Elektroniki, Telekomunikacji i Informatyki ul. G. Narutowicza 11/12 80-233 Gdańsk Godziny pracy: 700-15<sup>00</sup> od poniedziałku do piątku. Adres strony internetowej: http://www.pg.edu.pl, [http://www.dzp.pg.edu.pl,](http://www.dzp.pg.edu.pl/) [https://platformazakupowa.pl/pn/pg\\_edu](https://platformazakupowa.pl/pn/pg_edu) Adres e-mail do porozumiewania się z wykonawcami: logistyka@eti.pg.edu.pl

### **II. Tryb udzielenia zamówienia**

- 1. Niniejsze postępowanie o udzielenie zamówienia publicznego prowadzone jest w trybie przetargu nieograniczonego, zgodnie z art. 10 ust. 1 oraz art. 39 - 46 ustawy z dnia 29 stycznia 2004 r. Prawo zamówień publicznych (t.j. Dz. U. z 2019 r., poz. 1843 ze zm.), zwanej dalej "ustawą Pzp", aktami wykonawczymi do ustawy Pzp oraz niniejszą specyfikacją istotnych warunków zamówienia, zwaną dalej SIWZ.
- 2. W zakresie nieuregulowanym niniejszą SIWZ, zastosowanie mają przepisy ustawy Pzp oraz aktów wykonawczych do ustawy Pzp oraz ustawy z dnia 2 marca 2020 r. o szczególnych rozwiązaniach związanych z zapobieganiem, przeciwdziałaniem i zwalczaniem COVID-19, innych chorób zakaźnych oraz wywołanych nimi sytuacji kryzysowych (Dz. U. z 2020 r. poz. 374 ze zm.). Do czynności podejmowanych przez zamawiającego i wykonawcę stosować się będzie przepisy ustawy z dnia 23 kwietnia 1964 r. Kodeks cywilny (tj. z 2019 r., poz. 1145 ze zm.), jeżeli przepisy ustawy Pzp nie stanowią inaczej.
- 3. Wartość zamówienia przekracza równowartość kwoty określonej w przepisach wykonawczych wydanych na podstawie art. 11 ust. 8 ustawy Pzp.

#### **III. Opis przedmiotu zamówienia**

 1. Przedmiotem zamówienia jest dostawa urządzeń do konwersji częstotliwości, przetwarzania sygnałów odebranych oraz generacji sygnałów radiowych w czasie rzeczywistym, zgodnie z opisem w załączniku nr 5 do SIWZ oraz poniższym wyszczególnieniem:

Część I – Dostawa urządzeń do konwersji częstotliwości do projektu InSecTT

- Część II Dostawa urządzeń do konwersji częstotliwości do projektu Beyond5
- Część III Dostawa urządzeń do przetwarzania sygnałów odebranych oraz generacji sygnałów radiowych w czasie rzeczywistym

Oferty można składać w odniesieniu do wszystkich 3 części zamówienia.

- 2. Przedmiot zamówienia musi być fabrycznie nowy, pochodzić z bieżącej produkcji, wolny od wszelkich wad i uszkodzeń, bez wcześniejszej eksploatacji i nie może być przedmiotem praw osób trzecich.
- 3. Przedmiot zamówienia obejmuje także transport do siedziby zamawiającego: Politechnika Gdańska, Wydział Elektroniki, Telekomunikacji i Informatyki, ul. Narutowicza 11/12, 80-233 Gdańsk, budynek WETI A (nr 41), pokój 116.
- 4. Szczegółowy opis przedmiotu zamówienia dla wszystkich części postępowania stanowi załącznik nr 5 do SIWZ.

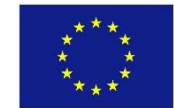

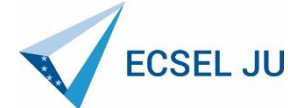

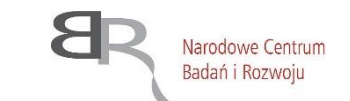

- 5. Wykonawca zobowiązany jest zrealizować zamówienie na zasadach i warunkach opisanych w niniejszej SIWZ oraz we wzorze umowy stanowiącej Załącznik 4a-4b do SIWZ.
- 6. Nomenklatura (kod) wg CPV:

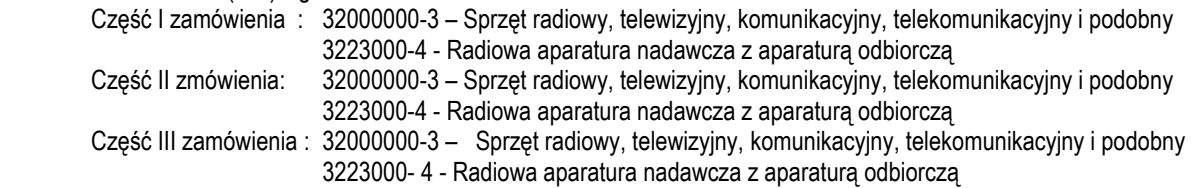

### **IV. Termin wykonania zamówienia**

Dostawa przedmiotu zamówienia musi nastąpić w terminie **Część I zamówienia - do: 12 tygodni (84 dni kalendarzowych) od dnia zawarcia umowy, Uwaga! Termin dostawy należy podać w tygodniach**

Wskazany wyżej termin to maksymalny, nieprzekraczalny termin realizacji przedmiotu zamówienia, obejmujący termin dostawy urządzeń do siedziby Zamawiającego, wniesienie na miejsce wskazane przez zamawiającego, liczone od dnia zawarcia umowy do dnia podpisania protokołu zdawczo-odbiorczego, bez uwag.

Termin wykonania zamówienia jest jednym z kryteriów oceny ofert. Zamawiający przyzna ofercie wykonawcy punkty za skrócenie maksymalnego terminu dostawy. Kryteria oceny ofert zostały zawarte w rozdziale XIX SIWZ.

### **V. Opis części zamówienia, jeżeli zamawiający dopuszcza składanie ofert częściowych**

 Zamawiający podzielił przedmiot zamówienia na niżej wymienione 3 części, dopuszczając składanie ofert częściowych na dowolną ilość części:.

- Część I Dostawa urządzeń do konwersji częstotliwości do projektu InSecTT
	- 1/ Konwerter częstotliwości na pasmo 28 GHz głowica nadawcza– 1szt,
		- 2/ Konwerter częstotliwości na pasmo 28 GHz głowica odbiorcza 1 szt.
- Część II Dostawa urządzeń do konwersji częstotliwości do projektu Beyond5
	- 1/ Konwerter częstotliwości na pasmo 39 GHz głowica nadawcza 1 szt,
	- 2/ Konwerter częstotliwości na pasmo 39 GHz głowica odbiorcza 1 szt.
- Część III Dostawa urządzeń do przetwarzania sygnałów odebranych oraz generacji sygnałów radiowych w czasie rzeczywistym
	- 1/ Koprocesor FPGA z dostępem do wielu wyjść i wejść 1 szt,
	- 2/ Koprocesor FPGA o zwiększonej ilości układów logicznych 1 szt,
	- 3/ Uniwersalne radio programowalne zintegrowane z platformą obliczeniową 3 szt,
	- 4/ Uniwersalne radio programowalne 2 sztuki
	- 5/ Wielofunkcyjny przyrząd laboratoryjny 1 sztuka
- 1. Zamówienie realizowane jest w ramach projektów: InSecTT nr umowy 876038, BEYOND5 nr umowy 876124, finansowanych ze środków Wspólnego Przedsięwzięcia ECSEL, zwanego dalej "projektami". Okres realizacji projektu InSecTT trwa 36 miesięcy od dnia 01.06.2020. Okres realizacji projektu BEYOND5 trwa 36 miesięcy od dnia 01.06.2020.
- 2. Wspólne Przedsięwzięcie ECSEL (przy pomocy własnego personelu lub wyznaczonych do tego zadania osób lub podmiotów zewnętrznych), Komisja Europejska, Europejski Trybunał Obrachunkowy lub Europejski Urząd ds. Zwalczania Nadużyć Finansowych w trakcie realizacji projektów i do dwóch lat od daty uregulowania płatności za projekty pomiędzy Wspólnym Przedsięwzięciem ECSEL a ZAMAWIAJĄCYM, może rozpocząć przeprowadzanie przeglądu, kontroli, audytu lub oceny wpływu projektów, o którym mowa w ust. 1. ZAMAWIAJĄCY powiadomi WYKONAWCĘ, jeśli planowany przegląd, kontrola, audyt lub ocena wpływu projektów będzie dotyczyła informacji bezpośrednio wynikających z realizacji przedmiotu niniejszej Umowy.
- 3. WYKONAWCA ma obowiązek przedstawić w uzgodnionym terminie z podmiotami wymienionymi w ust. 2 wszelkie informacje lub dokumenty, które bezpośrednio dotyczą realizacji przedmiotu niniejszej Umowy, jak w szczególności : oferta WYKONAWCY, oryginał egzemplarza umowy zawartej z ZAMAWIAJĄCYM, protokół zdawczo-odbiorczy, faktura, potwierdzenie otrzymania wynagrodzenia od ZAMAWIAJACEGO.
- 4. W przypadku przeglądów, kontroli, audytów i oceny wpływu projektów, o których mowa w ust. 2, WYKONAWCA zapewni prawo wstępu na teren przedsiębiorstwa - do tych pomieszczeń, które są publicznie dostępne, w uprzednio uzgodnionym

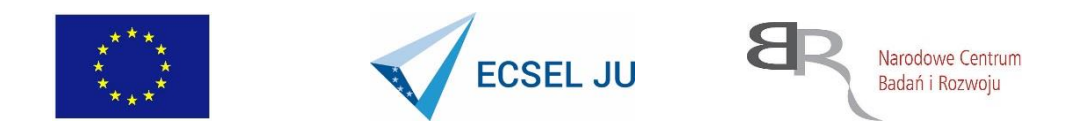

terminie, w tym osobom i podmiotom zewnętrznym wymienionym w ust. 2, oraz zapewni łatwą dostępność żądanych informacji lub dokumentów, o których mowa w ust. 3. Przedstawiane informacje muszą być dokładne, precyzyjne i kompletne oraz należy je przekazywać w żądanym formacie, w tym w formie elektronicznej, z zastrzeżeniem, że ich zakres musi zostać wskazany i uzgodniony z WYKONAWCĄ przed terminem przeglądu, kontroli, audytu i oceny wpływu projektów.

## **VI. Informacje o przewidywanych zamówieniach, o których mowa w art. 67 ust. 1 pkt 7 ustawy Pzp, jeżeli zamawiający przewiduje udzielenie takich zamówień**

Zamawiający nie przewiduje możliwości udzielania zamówień wskazanych w art. 67 ust. 1 pkt. 7 ustawy Pzp.

## **VII. Opis sposobu przedstawiania ofert wariantowych oraz minimalne warunki, jakim muszą odpowiadać oferty wariantowe, jeżeli zamawiający dopuszcza ich składanie**

Zamawiający nie dopuszcza składania ofert wariantowych.

### **VIII. Warunki udziału w postępowaniu oraz opis sposobu dokonywania oceny spełniania tych warunków. Podstawy wykluczenia, o których mowa w ar t. 24 ust. 5 ustawy Pzp.**

- 1. O udzielenie zamówienia mogą ubiegać się wykonawcy, którzy:
	- 1) nie podlegają wykluczeniu na podstawie art. 24 ust. 1 pkt 12-23 oraz ust. 5 pkt 1 ustawy Pzp; 2) spełniają warunki udziału w postępowaniu dotyczące:
		- a) kompetencji lub uprawnień do prowadzenia określonej działalności zawodowej, o ile wynika to z odrębnych przepisów;
			- Zamawiający nie określa szczegółowego warunku w tym zakresie.
		- b) sytuacji ekonomicznej lub finansowej;
			- Zamawiający nie określa szczegółowego warunku w tym zakresie.
		- c) zdolności technicznej lub zawodowej

Zamawiający nie określa szczegółowego warunku w tym zakresie.

- 2. Na podstawie art. 24 ust. 5 pkt 1 ustawy Pzp z postępowania o udzielenie zamówienia zamawiający wykluczy wykonawcę w stosunku do którego otwarto likwidację, w zatwierdzonym przez sąd układzie w postępowaniu restrukturyzacyjnym jest przewidziane zaspokojenie wierzycieli przez likwidację jego majątku lub sąd zarządził likwidację jego majątku w trybie art. 332 ust. 1 ustawy z dnia 15 maja 2015 r. - Prawo restrukturyzacyjne (Dz. U. z 2019 r. poz. 243 z późn. zm.) lub którego upadłość ogłoszono, z wyjątkiem Wykonawcy, który po ogłoszeniu upadłości zawarł układ zatwierdzony prawomocnym postanowieniem sądu, jeżeli układ nie przewiduje zaspokojenia wierzycieli przez likwidację majątku upadłego, chyba że sąd zarządził likwidację jego majątku w trybie art. 366 ust. 1 ustawy z dnia 28 lutego 2003 r. - Prawo upadłościowe (Dz. U. z 2019 r., poz. 498 z późn. zm.).
- 3. Wykonawcy mogą wspólnie ubiegać się o udzielenie zamówienia.
- 4. Wykonawcy wspólnie ubiegający się o udzielenie zamówienia ustanawiają pełnomocnika do reprezentowania ich w postępowaniu o udzielenie zamówienia albo reprezentowania w postępowaniu i zawarcia umowy w sprawie zamówienia publicznego.
- 5. Przepisy dotyczące wykonawcy stosuje się odpowiednio do wykonawców wspólnie ubiegających się o udzielenie zamówienia.
- 6. Jeżeli oferta wykonawców wspólnie ubiegających się o udzielenie zamówienia zostanie wybrana, zamawiający będzie żądać przed zawarciem umowy w sprawie zamówienia publicznego, umowy regulującej współpracę tych wykonawców.
- **IX. Wykaz oświadczeń lub dokumentów, potwierdzających spełnianie warunków udziału w postępowaniu oraz brak podstaw wykluczenia.**

#### DOKUMENTY SKŁADANE WRAZ Z OFERTĄ

1. Do oferty wykonawca dołącza aktualne na dzień składania ofert oświadczenie w zakresie wskazanym przez zamawiającego w ogłoszeniu o zamówieniu lub w specyfikacji istotnych warunków zamówienia w formie Jednolitego

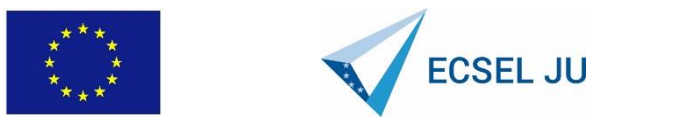

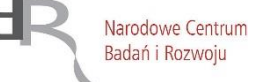

Europejskiego Dokumentu Zamówienia (dalej zwanego "jednolitym dokumentem") podpisanego **kwalifikowanym podpisem elektronicznym,** sporządzonego zgodnie z wzorem standardowego formularza określonego w rozporządzeniu wykonawczym Komisji Europejskiej, wydanym na podstawie art. 59 ust. 2 dyrektywy 2014/24/UE. Informacje zawarte w jednolitym dokumencie stanowią wstępne potwierdzenie, że wykonawca nie podlega wykluczeniu z udziału w postępowaniu.

#### DOKUMENTY SKŁADANE PO OTWARCIU OFERT

- 2. W celu potwierdzenia braku podstaw wykluczenia wykonawcy z udziału w postępowaniu zamawiający żąda następujących dokumentów:
	- 1) informacji z Krajowego Rejestru Karnego w zakresie określonym w art. 24 ust. 1 pkt 13, 14 i 21 ustawy Pzp, wystawionej nie wcześniej niż 6 miesięcy przed upływem terminu składania ofert;
	- 2) odpisu z właściwego rejestru lub z centralnej ewidencji i informacji o działalności gospodarczej, jeżeli odrębne przepisy wymagają wpisu do rejestru lub ewidencji, w celu potwierdzenia braku podstaw wykluczenia na podstawie art. 24 ust. 5 pkt 1 ustawy Pzp;
	- 3) oświadczenia wykonawcy o braku wydania wobec niego prawomocnego wyroku sądu lub ostatecznej decyzji administracyjnej o zaleganiu z uiszczaniem podatków, opłat lub składek na ubezpieczenia społeczne lub zdrowotne albo - w przypadku wydania takiego wyroku lub decyzji - dokumentów potwierdzających dokonanie płatności tych należności wraz z ewentualnymi odsetkami lub grzywnami lub zawarcie wiążącego porozumienia w sprawie spłat tych należności. Wzór oświadczenia stanowi załącznik nr 7 do SIWZ;
	- 4) oświadczenia wykonawcy o braku orzeczenia wobec niego tytułem środka zapobiegawczego zakazu ubiegania się o zamówienia publiczne. Wzór oświadczenia stanowi załącznik nr 7 do SIWZ;
	- 5) oświadczenia wykonawcy o przynależności albo braku przynależności do tej samej grupy kapitałowej; w przypadku przynależności do tej samej grupy kapitałowej wykonawca może złożyć wraz z oświadczeniem dokumenty bądź informacje potwierdzające, że powiązania z innym Wykonawcą nie prowadzą do zakłócenia konkurencji w postępowaniu.
- 3. Zgodnie z art. 24 ust. 11 ustawy Pzp wykonawca, **w terminie 3 dni od zamieszczenia na stronie internetowej informacji dotyczących kwoty, jaką zamierza przeznaczyć na sfinansowanie zamówienia**, firm oraz adresów wykonawców, którzy złożyli oferty w terminie, ceny, terminu wykonania zamówienia, okresu gwarancji i warunków płatności zawartych w ofertach, **przekazuje zamawiającemu, oświadczenie o przynależności lub braku przynależności do tej samej grupy kapitałowej, o której mowa w art. 24 ust. 1 pkt 23 ustawy Pzp**. Wraz ze złożeniem oświadczenia, Wykonawca może przedstawić dowody, że powiązania z innym wykonawcą nie prowadzą do zakłócenia konkurencji w postępowaniu o udzielenie zamówienia. Wzór oświadczenia przynależności lub braku przynależności do tej samej grupy kapitałowej, o której mowa w art. 24 ust. 1 pkt 23 ustawy Pzp stanowi Załącznik nr 6 do SIWZ.
- 4. Jeżeli wykonawca ma siedzibę lub miejsce zamieszkania poza terytorium Rzeczypospolitej Polskiej, zamiast dokumentów, o których mowa w ust. 2 powyżej:
	- 1) pkt 1) składa informację z odpowiedniego rejestru albo, w przypadku braku takiego rejestru, inny równoważny dokument wydany przez właściwy organ sądowy lub administracyjny kraju, w którym wykonawca ma siedzibę lub miejsce zamieszkania lub miejsce zamieszkania ma osoba, której dotyczy informacja albo dokument, w zakresie określonym w art. 24 ust. 1 pkt 13, 14 i 21 ustawy Pzp;
	- 2) pkt 2) składa dokument wystawiony w kraju, w którym wykonawca ma siedzibę lub miejsce zamieszkania, potwierdzające odpowiednio, że nie otwarto jego likwidacji ani nie ogłoszono upadłości.
- 5. Dokumenty, o których mowa w ust. 4 pkt 1) i 2) powyżej, powinny być wystawione nie wcześniej niż 6 miesięcy przed upływem terminu składania ofert.
- 6. Jeżeli w kraju, w którym wykonawca ma siedzibę lub miejsce zamieszkania lub miejsce zamieszkania ma osoba, której dokument dotyczy, nie wydaje się dokumentów, o których mowa ust. 4 powyżej, zastępuje się je dokumentem zawierającym odpowiednio oświadczenie wykonawcy, ze wskazaniem osoby albo osób uprawnionych do jego

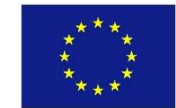

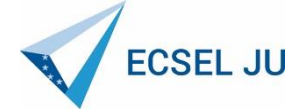

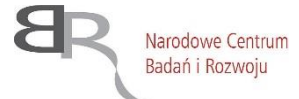

reprezentacji, lub oświadczenie osoby, której dokument miał dotyczyć, złożone przed notariuszem lub przed organem sądowym, administracyjnym albo organem samorządu zawodowego lub gospodarczego właściwym ze względu na siedzibę lub miejsce zamieszkania wykonawcy lub miejsce zamieszkania tej osoby. Przepis ust. 5 powyżej stosuje się.

- 7. W przypadku wątpliwości co do treści dokumentu złożonego przez wykonawcę, zamawiający może zwrócić się do właściwych organów odpowiednio kraju, w którym wykonawca ma siedzibę lub miejsce zamieszkania lub miejsce zamieszkania ma osoba, której dokument dotyczy, o udzielenie niezbędnych informacji dotyczących tego dokumentu.
- 8. Wykonawca mający siedzibę na terytorium Rzeczypospolitej Polskiej, w odniesieniu do osoby mającej miejsce zamieszkania poza terytorium Rzeczypospolitej Polskiej, której dotyczy dokument wskazany w rozdz. IX ust. 2 pkt 1) SIWZ, składa dokument, o którym mowa w rozdz. IX ust. 4 pkt 1) SIWZ, w zakresie określonym w art. 24 ust. 1 pkt 14 i 21 Pzp. Jeżeli w kraju, w którym miejsce zamieszkania ma osoba, której dokument miał dotyczyć, nie wydaje się takich dokumentów, zastępuje się go dokumentem zawierającym oświadczenie tej osoby złożonym przed notariuszem lub przed organem sądowym, administracyjnym albo organem samorządu zawodowego lub gospodarczego właściwym ze względu na miejsce zamieszkania tej osoby. Przepis ust. 5 powyżej stosuje się.
- 9. W przypadku wątpliwości co do treści dokumentu złożonego przez wykonawcę, zamawiający może zwrócić się do właściwych organów kraju, w którym miejsce zamieszkania ma osoba, której dokument dotyczy, o udzielenie niezbędnych informacji dotyczących tego dokumentu.
- 10. Zgodnie z art. 24 ust. 8 ustawy Pzp wykonawca, który podlega wykluczeniu na podstawie art. 24 ust. 1 pkt 13 i 14 oraz 16-20 lub ust. 5 ustawy Pzp, może przedstawić dowody na to, że podjęte przez niego środki są wystarczające do wykazania jego rzetelności, w szczególności udowodnić naprawienie szkody wyrządzonej przestępstwem lub przestępstwem skarbowym, zadośćuczynienie pieniężne za doznaną krzywdę lub naprawienie szkody, wyczerpujące wyjaśnienie stanu faktycznego oraz współpracę z organami ścigania oraz podjęcie konkretnych środków technicznych, organizacyjnych i kadrowych, które są odpowiednie dla zapobiegania dalszym przestępstwom lub przestępstwom skarbowym lub nieprawidłowemu postępowaniu wykonawcy. Przepisu zdania pierwszego nie stosuje się, jeżeli wobec wykonawcy, będącego podmiotem zbiorowym, orzeczono prawomocnym wyrokiem sądu zakaz ubiegania się o udzielenie zamówienia oraz nie upłynął określony w tym wyroku okres obowiązywania tego zakazu.
- 11. Wykonawca nie podlega wykluczeniu, jeżeli zamawiający, uwzględniając wagę i szczególne okoliczności czynu wykonawcy, uzna za wystarczające dowody przedstawione na podstawie art. 24 ust. 8 ustawy Pzp.
- 12. Jeżeli treść informacji przekazanych przez wykonawcę w jednolitym dokumencie odpowiada zakresowi informacji, których zamawiający wymaga poprzez żądanie dokumentów, zamawiający może odstąpić od żądania tych dokumentów od wykonawcy. W takim przypadku dowodem braku podstaw wykluczenia wykonawcy z postępowania są odpowiednie informacje przekazane przez wykonawcę w jednolitym dokumencie.

## **X. Oświadczenia i dokumenty potwierdzające, że oferowane dostawy odpowiadają wymaganiom określonym przez zamawiającego.**

- 1. W celu potwierdzenia, że oferowane dostawy odpowiadają wymaganiom określonym przez zamawiającego, zamawiający żąda:
	- 1) wskazania w formularzu rzeczowo-cenowym, stanowiącym załącznik do oferty, sporządzonym zgodnie ze wzorem stanowiącym **Załącznik 2 I-III do SIWZ,** producenta, numeru katalogowego lub innych danych umożliwiających identyfikację oferowanego przedmiotu zamówienia.
	- 2) opisu oferowanego przedmiotu zamówienia, przez które zamawiający rozumie opisy techniczne i funkcjonalne, prospekty, karty katalogowe, dokumentacje techniczne itp. udostępnione przez producentów i dystrybutorów lub własne opisy i informacje sporządzone przez wykonawcę na temat oferowanego urządzenia z podaniem producenta, modelu, typu. Specyfikacje techniczne muszą być szczegółowe i jednoznaczne oraz potwierdzać wszystkie wymagane parametry wyszczególnione w opisie przedmiotu zamówienia niniejszej SIWZ. Zamawiający dopuszcza złożenie opisu w języku angielskim**.** Autentyczność opisu musi zostać poświadczona przez wykonawcę.
	- 3) zgodnie z art. 26 ust 1 ustawy Pzp zamawiający przed udzieleniem zamówienia, wezwie wykonawcę, którego oferta została oceniona najwyżej, do złożenia w wyznaczonym, nie krótszym niż 10 dni, terminie aktualnych na dzień złożenia oświadczeń lub dokumentów potwierdzających spełnianie przez oferowane dostawy wymagań określonych przez zamawiającego, o których mowa w ustępie powyżej.

## **XI. Zasady składania oświadczeń i dokumentów.**

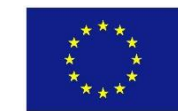

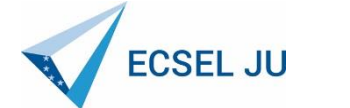

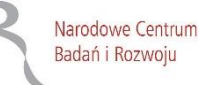

- 1. W postępowaniu, wraz z Formularzem Oferty, Wykonawca składa aktualne na dzień składania ofert oświadczenie w zakresie wskazanym przez Zamawiającego w ogłoszeniu o zamówieniu lub w SIWZ w formie Jednolitego Europejskiego Dokumentu Zamówienia (zwanego dalej "JEDZ") podpisanego **kwalifikowanym podpisem elektronicznym**, sporządzonego zgodnie ze wzorem standardowego formularza określonego w rozporządzeniu wykonawczym Komisji Europejskiej wydanym na podstawie art. 59 ust. 2 dyrektywy 2014/24/UE. Informacje zawarte w JEDZ stanowią wstępne potwierdzenie, że Wykonawca nie podlega wykluczeniu z postępowania oraz spełnia warunki udziału w postępowaniu. JEDZ w pliku XML (espd-request.xml) oraz w pliku.pdf, wypełniony przez Zamawiającego w Części I, stanowi załącznik nr 3 do SIWZ.
- 2. Przy wypełnianiu JEDZ należy uwzględnić obowiązujące przepisy ustawy Pzp.

## 3. **ZASADY SKŁADANIA JEDZ:**

- a) Wykonawca wypełnia JEDZ tworząc dokument elektroniczny. Może skorzystać z udostępnionego przez Urząd Zamówień Publicznych narzędzia ESPD umożliwiającego utworzenie, wypełnienie i ponowne wykorzystanie standardowego formularza JEDZ (JEDZ/ESPD) w wersji elektronicznej (eESPD) lub innych dostępnych narzędzi lub oprogramowania, które umożliwiają wypełnienie JEDZ i utworzenie dokumentu elektronicznego. JEDZ w formie narzędzia elektronicznego jest dostępny pod adresem: [http://espd.uzp.gov.pl.](http://espd.uzp.gov.pl/)
- b) Po stworzeniu lub wygenerowaniu JEDZ musi on zostać podpisany przez Wykonawcę kwalifikowanym podpisem elektronicznym, wystawionym przez dostawcę kwalifikowanej usługi zaufania, będącego podmiotem świadczącym usługi certyfikacyjne - podpis elektroniczny, spełniające wymogi bezpieczeństwa określone w ustawie z dnia 5 września 2016 r. – o usługach zaufania oraz identyfikacji elektronicznej (t.j. Dz. U. z 2019 r. poz. 162 z późn. zm.).
- c) **W postępowaniu JEDZ należy przesłać wraz z ofertą, za pośrednictwem platformy zakupowej, pod adresem: [https://platformazakupowa.pl.](https://platformazakupowa.pl/)** Oświadczenia podmiotów składających ofertę wspólnie oraz podmiotów udostępniających potencjał składane na formularzu JEDZ powinny mieć formę dokumentu elektronicznego, podpisanego kwalifikowanym podpisem elektronicznym przez każdego z nich w zakresie w jakim potwierdzają okoliczności, o których mowa w treści art. 22 ust. 1 ustawy Pzp.
- d) Zamawiający dopuszcza w szczególności następujący format przesyłanych danych: .pdf, .doc, .docx,.odt. Zamawiający zaleca aby dokument JEDZ wytworzony za pomocą oprogramowania tworzącego pliki w formacie innym niż .pdf, zapisać w formacie .pdf
- e) Obowiązek złożenia JEDZ w postaci elektronicznej opatrzonej kwalifikowanym podpisem elektronicznym w sposób określony powyżej dotyczy również JEDZ składanego na wezwanie w trybie art. 26 ust. 3 ustawy Pzp.
- 4. Zamawiający poniższej przedstawia skróconą instrukcję postępowania z plikiem XML:
	- a) Pobrany ze strony Zamawiającego plik JEDZ z rozszerzeniem XML należy zapisać na komputerze.
	- b) Następnie należy otworzyć stronę [http://espd.uzp.gov.pl](http://espd.uzp.gov.pl/)
	- c) Wskazujemy, że jesteśmy wykonawcą.
	- d) Wskazujemy, że chcemy zaimportować ESPD.
	- e) Przy pomocy przycisku "Przeglądaj" należy wskazać pobrany ze strony Zamawiającego plik z rozszerzeniem XML.
	- f) Następnie wypełniamy formularz, który później zapisujemy na dysku twardym (EXPORTUJ).
	- g) Po wygenerowaniu przez wykonawcę dokumentu elektronicznego JEDZ, wykonawca podpisuje ww. dokument kwalifikowanym podpisem elektronicznym, wystawionym przez dostawcę kwalifikowanej usługi zaufania, będącego podmiotem świadczącym usługi certyfikacyjne - podpis elektroniczny, spełniające wymogi bezpieczeństwa określone w ustawie z dnia 5 września 2016 r. – o usługach zaufania oraz identyfikacji elektronicznej (Dz. U. z 2016 r. poz. 1579)
- 5. W przypadku wspólnego ubiegania się o zamówienie przez Wykonawców JEDZ składa każdy z Wykonawców wspólnie ubiegających się o zamówienie. Oświadczenie ma potwierdzać spełnianie warunków udziału w postępowaniu oraz brak podstaw wykluczenia w zakresie, w którym każdy z Wykonawców wykazuje spełnianie warunków udziału w postępowaniu oraz brak podstaw wykluczenia.
- 6. Wykonawca, który powołuje się na zasoby innych podmiotów, w celu wykazania braku istnienia wobec nich podstaw wykluczenia z postępowania oraz spełniania, w zakresie, w jakim powołuje się na ich zasoby, warunków udziału w postępowaniu, składa także JEDZ dotyczące tych podmiotów.
- 7. Wykonawca, który polega na zdolnościach lub sytuacji innych podmiotów udowodni zamawiającemu, że realizując zamówienie, będzie dysponował niezbędnymi zasobami tych podmiotów, w szczególności przedstawiając w ofercie

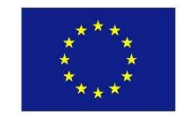

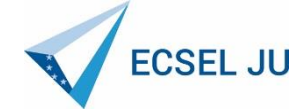

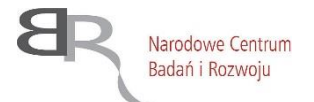

**zobowiązanie tych podmiotów do oddania mu do dyspozycji niezbędnych zasobów na potrzeby realizacji zamówienia**. W powyższym dokumencie należy określić w szczególności:

- a) zakres dostępnych wykonawcy zasobów innego podmiotu;
- b) sposób wykorzystania zasobów innego podmiotu, przez wykonawcę, przy wykonywaniu zamówienia;
- c) zakres i okres udziału innego podmiotu przy wykonywaniu zamówienia;
- 8. Zamawiający oceni, czy udostępniane wykonawcy przez inne podmioty zdolności techniczne lub zawodowe pozwalają na wykazanie przez wykonawcę spełniania warunków udziału w postępowaniu oraz zbada, czy nie zachodzą wobec tego podmiotu podstawy wykluczenia, o których mowa w art. 24 ust. 1 pkt 13–22 i ust. 5 pkt. 1 Ustawy Pzp.
- 9. Zamawiający może najpierw dokonać oceny ofert, a następnie zbadać, czy wykonawca, którego oferta została oceniona jako najkorzystniejsza, nie podlega wykluczeniu oraz spełnia warunki udziału w postępowaniu (art. 24aa ust. 1 ustawy Pzp).
- 12. Zamawiający żąda wskazania przez wykonawcę części zamówienia, których wykonanie zamierza powierzyć podwykonawcom, i podania przez wykonawcę firm podwykonawców.
- 13. Zgodnie z art. 26 ust. 1 Pzp zamawiający przed udzieleniem zamówienia, wzywa wykonawcę, którego oferta została najwyżej oceniona, do złożenia w wyznaczonym, nie krótszym niż 10 dni, terminie aktualnych na dzień złożenia oświadczeń i dokumentów potwierdzających brak podstaw wykluczenia z postępowania.
- 14. W przypadku wskazania przez wykonawcę dostępności oświadczeń lub dokumentów, o których mowa w § 5 (tj. składanych w celu potwierdzenia braku podstaw wykluczenia wykonawcy z udziału w postępowaniu) i § 7 (składanych w celu potwierdzenia braku podstaw wykluczenia wykonawcy z udziału w postępowaniu przez wykonawcę mającego siedzibę lub miejsce zamieszkania poza terytorium Rzeczypospolitej Polskiej) rozporządzenia Ministra Rozwoju z dnia 26 lipca 2016 r. w sprawie rodzajów dokumentów, jakich może żądać zamawiający od wykonawcy, okresu ich ważności oraz form, w jakich dokumenty te mogą być składane (Dz. U. z 2016 r. poz. 1126 ze zm.) - dalej zwanego "rozporządzeniem Ministra Rozwoju z dnia 26 lipca 2016 r.", w formie elektronicznej pod określonymi adresami internetowymi ogólnodostępnych i bezpłatnych baz danych, zamawiający pobiera samodzielnie z tych baz danych wskazane przez wykonawcę oświadczenia lub dokumenty.
- 15. W przypadku wskazania przez wykonawcę oświadczeń lub dokumentów, o których mowa w § 5 (tj. składanych w celu potwierdzenia braku podstaw wykluczenia wykonawcy z udziału w postępowaniu) i § 7 (składanych w celu potwierdzenia braku podstaw wykluczenia wykonawcy z udziału w postępowaniu przez wykonawcę mającego siedzibę lub miejsce zamieszkania poza terytorium Rzeczypospolitej Polskiej) rozporządzenia Ministra Rozwoju z dnia 26 lipca 2016 r., które znajdują się w posiadaniu zamawiającego, w szczególności oświadczeń lub dokumentów przechowywanych przez zamawiającego zgodnie z art. 97 ust. 1 Pzp, zamawiający w celu potwierdzenia okoliczności, o których mowa w art. 25 ust. 1 pkt 1 i 3 Pzp, korzysta z posiadanych oświadczeń lub dokumentów, o ile są one aktualne.
- 16. W przypadku, o którym mowa w ust. 13 niniejszego rozdziału zamawiający może żądać od wykonawcy przedstawienia tłumaczenia na język polski wskazanych przez wykonawcę i pobranych samodzielnie przez zamawiającego dokumentów.
- 17. Dokumenty i oświadczenia, o których mowa w rozporządzeniu Ministra Rozwoju z dnia 26 lipca 2016 r., składane są w oryginale w postaci dokumentu elektronicznego lub w elektronicznej kopii dokumentu lub oświadczenia poświadczonej za zgodność z oryginałem.
- 18. Poświadczenia za zgodność z oryginałem dokonuje odpowiednio wykonawca, wykonawcy wspólnie ubiegający się o udzielenie zamówienia publicznego albo podwykonawca, w zakresie dokumentów, które każdego z nich dotyczą.
- 19. Poświadczenie za zgodność z oryginałem elektronicznej kopii dokumentu lub oświadczenia, o której mowa w pkt. 26 następuje przy użyciu kwalifikowanego podpisu elektronicznego.
- 20. Zamawiający może żądać przedstawienia oryginału lub notarialnie poświadczonej kopii dokumentów, lub oświadczeń o których mowa w rozporządzeniu, wyłącznie wtedy, gdy złożona kopia dokumentu jest nieczytelna lub budzi wątpliwości co do jej prawdziwości.
- 21. Dokumenty i oświadczenia, o których mowa w rozporządzeniu, sporządzone w języku obcym są składane wraz z

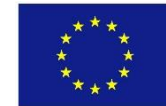

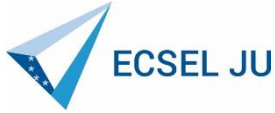

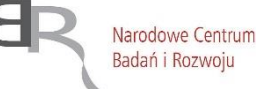

tłumaczeniem na język polski.

22. Jeżeli jest to niezbędne do zapewnienia odpowiedniego przebiegu postępowania o udzielenie zamówienia, Zamawiający może na każdym etapie postępowania wezwać wykonawców do złożenia wszystkich lub niektórych oświadczeń lub dokumentów potwierdzających, że nie podlegają wykluczeniu, a jeżeli zachodzą uzasadnione podstawy do uznania, że złożone uprzednio oświadczenia lub dokumenty nie są już aktualne, do złożenia aktualnych oświadczeń lub dokumentów.

### **XII. Informacje o sposobie porozumiewania się zamawiającego z wykonawcami oraz przekazywania oświadczeń lub dokumentów, a także wskazanie osób uprawnionych do porozumiewania się z wykonawcami**

1. Postępowanie prowadzone jest w języku polskim w formie elektronicznej za pośrednictwem https://platformazakupowa.pl/ (dalej jako "Platforma") pod adresem:

[https://platformazakupowa.pl/pn/pg\\_edu](https://platformazakupowa.pl/pn/pg_edu)

2. Postępowanie, którego dotyczy niniejszy dokument, oznaczone jest znakiem: **CRZP/264/009/D/20**

Wykonawcy we wszystkich kontaktach z Zamawiającym powinni powoływać się na ten znak.

- 3. W postępowaniu o udzieleniu zamówienia komunikacja między Zamawiającym a Wykonawcami odbywa się przy użyciu platformy zakupowej **https://platformazakupowa.pl/pn/pg\_edu** oraz poczty elektronicznej.
- 4. W celu skrócenia czasu udzielania odpowiedzi na pytania preferuje się, aby komunikacja między Zamawiającym a Wykonawcami, w tym wszelkie oświadczenia, wnioski, zawiadomienia oraz informacje, przekazywane są w formie elektronicznej za pośrednictwem Platformy i formularza "Wyślij wiadomość do zamawiającego" znajdującego się na stronie danego postępowania. Za datę przekazania (wpływu) oświadczeń, wniosków, zawiadomień oraz informacji przyjmuje się datę ich przesłania za pośrednictwem Platformy poprzez klikniecie przycisku "Wyślij wiadomość", po których pojawi się komunikat, że wiadomość została wysłana do zamawiającego.
- 5. Zamawiający będzie przekazywał wykonawcom informacje w formie elektronicznej za pośrednictwem Platformy. Informacje dotyczące odpowiedzi na pytania, zmiany specyfikacji, zmiany terminu składania i otwarcia ofert Zamawiający będzie zamieszczał na platformie w sekcji "Komunikaty". Korespondencja, której zgodnie z obowiązującymi przepisami adresatem jest konkretny wykonawca, będzie przekazywana w formie elektronicznej za pośrednictwem Platformy do konkretnego wykonawcy.
- 6. Zamawiający, zgodnie z § 3 ust. 3 Rozporządzenia Prezesa Rady Ministrów w sprawie użycia środków komunikacji elektronicznej w postępowaniu o udzielenie zamówienia publicznego oraz udostępnienia i przechowywania dokumentów elektronicznych (Dz. U. z 2017 r. poz. 1320), określa niezbędne wymagania sprzętowo - aplikacyjne umożliwiające pracę na platformazakupowa.pl, tj.:
	- a) stały dostęp do sieci Internet o gwarantowanej przepustowości nie mniejszej niż 512 kb/s,
	- b) komputer klasy PC lub MAC o następującej konfiguracji: pamięć min. 2 GB Ram, procesor Intel IV 2 GHZ lub jego nowsza wersja, jeden z systemów operacyjnych – MS Windows 7, Mac Os x 10 4, Linux, lub ich nowsze wersje,
	- c) zainstalowana dowolna przeglądarka internetowa, w przypadku Internet Explorer minimalnie wersja 10.0,
	- d) włączona obsługa JavaScript,
	- e) zainstalowany program Adobe Acrobat Reader lub inny obsługujący format plików .pdf,
	- f) Platforma działa według standardu przyjętego w komunikacji sieciowej kodowanie UTF8,
	- g) Oznaczenie czasu odbioru danych przez platformę zakupową stanowi datę oraz dokładny czas (hh:mm:ss) generowany wg. czasu lokalnego serwera synchronizowanego z zegarem Głównego Urzędu Miar.
- 7. Wykonawca, przystępując do niniejszego postępowania o udzielenie zamówienia publicznego:
	- a) akceptuje warunki korzystania z platformazakupowa.pl określone w Regulaminie zamieszczonym na stronie internetowej pod linkiem w zakładce "Regulamin" oraz uznaje go za wiążący,
	- b) zapoznał i stosuje się do Instrukcji składania ofert/wniosków dostępnej pod adresem <https://platformazakupowa.pl/strona/45-instrukcje>

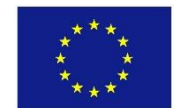

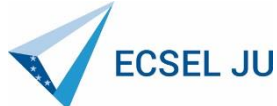

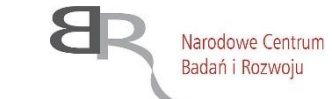

- 8. Zamawiający informuje, że instrukcje korzystania z Platformy dotyczące w szczególności logowania, składania wniosków o wyjaśnienie treści SIWZ, składania ofert, zmiana lub wycofanie oferty oraz innych czynności podejmowanych w niniejszym postępowaniu przy użyciu Platformy znajdują się w zakładce "Instrukcje dla Wykonawców" na stronie internetowej pod adresem: https://platformazakupowa.pl/strona/45-instrukcje.
- 9. **Zamawiający nie będzie udzielał ustnie lub telefonicznie informacji, wyjaśnień lub odpowiedzi na kierowane do niego zapytania związane z postępowaniem**.
- 10. Wykonawca może zwrócić się do Zamawiającego o wyjaśnienie treści Specyfikacji Istotnych Warunków Zamówienia. Zamawiający jest zobowiązany udzielić wyjaśnień niezwłocznie, jednak nie później niż na 6 dni przed upływem terminu składania ofert pod warunkiem, że wniosek o wyjaśnienie treści specyfikacji istotnych warunków zamówienia wpłynął do zamawiającego nie później niż do końca dnia, w którym upływa połowa wyznaczonego terminu składania ofert.
- 11. Wykonawca może zwrócić się do Zamawiającego o wyjaśnienie treści SIWZ za pomocą platformy zakupowej **[https://platformazakupowa.pl/pn/pg\\_edu](https://platformazakupowa.pl/pn/pg_edu)** lub za pomocą poczty elektronicznej na adres [logistyka@eti.pg.edu.pl.](mailto:logistyka@eti.pg.edu.pl) W temacie pisma należy podać tytuł i nr postępowania,
- 12. Treść zapytań wraz z wyjaśnieniami zostanie przekazana Wykonawcom, którym Zamawiający przekazał SIWZ, bez ujawnienia źródła zapytania oraz zamieszczona na stronie internetowej, na której udostępniona jest SIWZ.
- 13. W uzasadnionych przypadkach Zamawiający może przed upływem terminu składania ofert, zmienić treść niniejszej SIWZ. Dokonaną zmianę SIWZ Zamawiający zamieści na stronie internetowej, na której udostępniona jest SIWZ.
- 14. Wszelkie zmiany treści SIWZ oraz wyjaśnienia udzielone na zapytania Wykonawców stają się integralną częścią SIWZ i są wiążące dla Wykonawców.
- 15. Jeżeli w wyniku zmiany treści SIWZ nieprowadzącej do zmiany treści ogłoszenia o zamówieniu będzie niezbędny dodatkowy czas na wprowadzenie zmian w ofertach, Zamawiający przedłuży termin składania ofert i poinformuje o tym Wykonawców, którym przekazano SIWZ oraz zamieści tę informację na stronie internetowej, na której udostępniona jest, SIWZ.
- 16. Przedłużenie terminu składania ofert nie wpływa na bieg terminu składania wniosków o wyjaśnienie treści SIWZ.
- 17. Osobami uprawnionymi do porozumiewania się z wykonawcami są: Olga Warszewska, Bogusława Litwińska, Dorota Dobrzyńska-Mizgier poprzez adres e-mail: logistyka@eti.pg.edu.pl.

### **XIII. Wymagania dotyczące wadium**

W przedmiotowym postępowaniu Zamawiający nie wymaga wniesienia wadium.

### **XIV. Termin związania ofertą**

- 1. Termin związania ofertą wynosi 60 dni. Bieg terminu związania ofertą rozpoczyna się wraz z upływem terminu składania ofert.
- 2. Wykonawca samodzielnie lub na wniosek zamawiającego może przedłużyć termin związania ofertą, z tym że Zamawiający może tylko raz, co najmniej na 3 dni przed upływem terminu związania ofertą, zwrócić się do wykonawców o wyrażenie zgody na przedłużenie tego terminu o oznaczony okres, nie dłuższy jednak niż 60 dni.
- 3. Przedłużenie terminu związania ofertą jest dopuszczalne tylko z jednoczesnym przedłużeniem okresu ważności wadium albo, jeżeli nie jest to możliwe, z wniesieniem nowego wadium na przedłużony okres związania ofertą. Jeżeli przedłużenie terminu związania ofertą dokonywane jest po wyborze oferty najkorzystniejszej, obowiązek wniesienia nowego wadium lub jego przedłużenia dotyczy jedynie wykonawcy, którego oferta została wybrana jako najkorzystniejsza.
- 4. Odmowa wyrażenia zgody, o której mowa w ust. 2 powyżej, nie powoduje utraty wadium.
- 5. Na podstawie art. 89 ust. 1 pkt 7a Pzp zamawiający odrzuci ofertę, jeżeli wykonawca nie wyrazi zgody, o której mowa w art. 85 ust. 2 Pzp, na przedłużenie terminu związania ofertą.

## **XV. Opis sposobu przygotowywania ofert.**

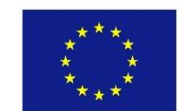

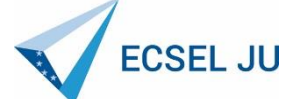

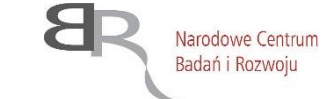

- 1. Każdy Wykonawca może złożyć tylko jedną ofertę.
- 2. Ofertę należy przygotować zgodnie z wymogami niniejszej SIWZ. Treść oferty musi odpowiadać treści SIWZ.
- 3. Oferta musi być podpisana kwalifikowanym podpisem elektronicznym przez osoby upoważnione do reprezentowania Wykonawcy (Wykonawców wspólnie ubiegających się o udzielenie zamówienia). Oznacza to, iż jeżeli z dokumentu(ów) określającego(ych) status prawny Wykonawcy(ów) lub pełnomocnictwa (pełnomocnictw) wynika, iż do reprezentowania Wykonawcy(ów) upoważnionych jest łącznie kilka osób, oferta oraz dokumenty i oświadczenia muszą być podpisane kwalifikowanym podpisem elektronicznym przez wszystkie te osoby.
- 4. Jeżeli upoważnienie nie wynika wprost z dokumentu stwierdzającego status prawny Wykonawcy (odpisu z właściwego rejestru) to do oferty należy dołączyć oryginał pełnomocnictwa wystawiony przez osoby do tego upoważnione, podpisanego kwalifikowanym podpisem elektronicznym.
- 5. Oferta oraz pozostałe dokumenty i oświadczenia, dla których Zamawiający określił wzory w formie załączników do niniejszej SIWZ, powinny być sporządzone w formie elektronicznej opatrzonej kwalifikowalnym podpisem elektronicznym, zgodnie z tymi wzorami, co do treści oraz opisu kolumn i wierszy.
- 6. **Oferta musi zawierać następujące oświadczenia i dokumenty:**
	- a. Formularz oferty (Ofertę) wypełniony, podpisany elektronicznie i przesłany w formie elektronicznej, sporządzony z wykorzystaniem wzoru stanowiącego Załącznik nr 1 do SIWZ,
	- b. Formularz rzeczowo-cenowy wypełniony, podpisany elektronicznie i przesłany w formie elektronicznej, sporządzony z wykorzystaniem wzoru stanowiącego Załącznik nr 2 I-III do SIWZ.
	- c. Jednolity Europejski Dokument Zamówienia (JEDZ) wypełniony, podpisany elektronicznie i przesłany w postaci elektronicznej opatrzonej kwalifikowanym podpisem elektronicznym, w sposób określony w rozdz. VI SIWZ. Złożenie JEDZ wraz z ofertą na nośniku danych (np. CD, pendrive) jest niedopuszczalne, nie stanowi bowiem jego złożenia przy użyciu środków komunikacji elektronicznej w rozumieniu przepisów ustawy z dnia 18 lipca 200 r. o świadczeniu usług drogą elektroniczną.
	- d. **opcjonalnie pełnomocnictwo do reprezentowania Wykonawcy lub Wykonawców występujących wspólnie,** w przypadku, gdy ofertę składa pełnomocnik - w formie oryginału opatrzonego kwalifikowanym podpisem elektronicznym lub kopii notarialnie poświadczonej elektronicznie, opatrzonej kwalifikowanym podpisem elektronicznym przez notariusza, przesłane w formie elektronicznej;
	- e. **opcjonalnie -** zobowiązanie podmiotów do oddania do dyspozycji Wykonawcy niezbędnych zasobów na potrzeby realizacji zamówienia - w przypadku, gdy Wykonawca polega na zdolnościach technicznych lub zawodowych lub sytuacji finansowej lub ekonomicznej innych podmiotów, niezależnie od charakteru prawnego łączących go z nimi stosunków prawnych - w postaci dokumentu elektronicznego, podpisanego kwalifikowanym podpisem elektronicznym.
	- f. **opcjonalnie -** oświadczenia i dokumenty wymienione w rozdziale VI ust. 7 i 8 niniejszej SIWZ;
- 7. Oferta musi być sporządzona na podstawie załączników niniejszej SIWZ w języku polskim, złożona w formie elektronicznej w języku polskim, z zachowaniem postaci elektronicznej za pośrednictwem platformy zakupowej pod adresem: [https://platformazakupowa.pl/pn/pg\\_edu](https://platformazakupowa.pl/pn/pg_edu) oraz podpisana kwalifikowanym podpisem elektronicznym przez osobę/osoby upoważnioną/upoważnione.
- 8. Ofertę, oświadczenie, o którym mowa w art. 25a, w tym jednolity dokument, sporządza się, pod rygorem nieważności, w postaci elektronicznej i opatruje się kwalifikowanym podpisem elektronicznym.
	- 1) Ze względu na niskie ryzyko naruszenia integralności pliku oraz łatwiejszą weryfikację podpisu, Zamawiający zaleca, w miarę możliwości, przekonwertowanie plików składających się na ofertę na format PDF i opatrzenie ich podpisem kwalifikowanym PAdES.
	- 2) Pliki w innych formatach niż PDF zaleca się opatrzyć zewnętrznym podpisem XAdES. Należy pamiętać, aby plik z podpisem przekazywać łącznie z dokumentem podpisywanym.
	- 3) Podczas podpisywania plików zaleca się stosowanie algorytmu skrótu SHA2 zamiast SHA1.
	- 4) Jeśli wykonawca pakuje dokumenty np. w plik ZIP zalecane jest wcześniejsze podpisanie każdego ze skompresowanych plików.
	- 5) Zamawiający rekomenduje wykorzystanie podpisu z kwalifikowanym znacznikiem czasu.
- 9. Wykonawca składa ofertę wraz z załącznikami za pośrednictwem platformy zakupowej pod adresem: [https://platformazakupowa.pl/pn/pg\\_edu](https://platformazakupowa.pl/pn/pg_edu)

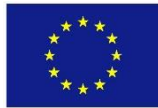

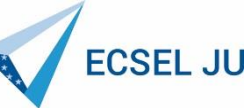

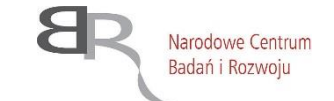

- 10. Korzystanie z platformy zakupowej przez Wykonawcę jest bezpłatne.
- 11. Wszelkie informacje stanowiące tajemnicę przedsiębiorstwa w rozumieniu ustawy z dnia 16 kwietnia 1993 r. o zwalczaniu nieuczciwej konkurencji (t. j. Dz. U. z 2018 r. poz. 419 ze zm.), które Wykonawca zastrzeże jako tajemnicę przedsiębiorstwa, powinny zostać załączone na platformie zakupowej zgodnie z instrukcją składania oferty dla Wykonawcy.
- 12. Wykonawca może przed upływem terminu do składania ofert zmienić lub wycofać ofertę. Instrukcja sposobu zmiany lub wycofania oferty przy użyciu Platformy znajdują się w zakładce "Instrukcje dla Wykonawców" na stronie internetowej pod adresem: [https://platformazakupowa.pl/strona/45-instrukcje.](https://platformazakupowa.pl/strona/45-instrukcje)
- 13. Wykonawca po upływie terminu do składania ofert nie może skutecznie dokonać zmiany ani wycofać złożonej oferty.
	- 14. Upoważnienia (pełnomocnictwa) należy złożyć w postaci dokumentu elektronicznego opatrzonego kwalifikowanym podpisem elektronicznym lub kopii notarialnie poświadczonej elektronicznie, opatrzonej kwalifikowanym podpisem elektronicznym przez notariusza.
	- 15. Poświadczenia za zgodność z oryginałem dokonuje odpowiednio wykonawca, podmiot, na którego zdolnościach lub sytuacji polega wykonawca, wykonawcy wspólnie ubiegający się o udzielenie zamówienia publicznego albo podwykonawca, w zakresie dokumentów lub oświadczeń, które każdego z nich dotyczą.
	- 16. Poświadczenie za zgodność z oryginałem elektronicznej kopii dokumentu lub oświadczenia, o której mowa w § 14 ust. 2 rozporządzenia w sprawie rodzajów dokumentów, jakich może żądać Zamawiający od Wykonawcy w postępowaniu o udzielenie zamówienia, następuje przy użyciu kwalifikowanego podpisu elektronicznego.

UWAGA: pliki powinny być podpisane przez wykonawcę krótko i bez polskich znaków

## **PEŁNOMOCNICTWO**

- 1. W przypadku podpisania oferty oraz poświadczenia za zgodność z oryginałem kopii dokumentów przez osobę nie wymienioną w dokumencie rejestracyjnym (ewidencyjnym) Wykonawcy, należy do oferty dołączyć stosowne pełnomocnictwo.
- 2. Pełnomocnictwo musi zostać przekazane Zamawiającemu elektronicznie w formie oryginału opatrzonego kwalifikowanym podpisem elektronicznym lub kopii poświadczonej notarialnie - elektronicznie i wskazywać w szczególności:
	- Wykonawcę ubiegającego się o udzielenie zamówienia;
	- ustanowionego pełnomocnika;
	- zakres jego umocowania.
- 3. Pełnomocnictwo musi być podpisane w imieniu Wykonawcy ubiegającego się o udzielenie zamówienia, przez osobę(y) uprawnioną(e) do składania oświadczeń woli wymienioną(e) we właściwym rejestrze lub centralnej ewidencji i informacji o działalności gospodarczej Wykonawcy. Pełnomocnictwo należy złożyć wraz z ofertą w postaci dokumentu elektronicznego opatrzonego kwalifikowanym podpisem elektronicznym lub kopii notarialnie poświadczonej elektronicznie, opatrzonej kwalifikowanym podpisem elektronicznym przez notariusza, przesłane w formie elektronicznej. Zamawiający uznaje, że pełnomocnictwo do podpisywania oferty obejmuje także czynność potwierdzania za zgodność z oryginałem dokumentów złożonych w formie kopii.

## **TAJEMNICA PRZEDSIĘBIORSTWA**

- 1) Nie ujawnia się informacji stanowiących tajemnicę przedsiębiorstwa w rozumieniu przepisów o zwalczaniu nieuczciwej konkurencji, jeżeli wykonawca, nie później niż w terminie składania ofert lub wniosków o dopuszczenie do udziału w postępowaniu, zastrzegł, że nie mogą być one udostępniane oraz wykazał, załączając stosowne wyjaśnienia, iż zastrzeżone informacje stanowią tajemnicę przedsiębiorstwa. Wykonawca nie może zastrzec informacji, o których mowa w art. 86 ust. 4.
- 2) Nie ujawnia się informacji stanowiących tajemnicę przedsiębiorstwa w rozumieniu przepisów o zwalczaniu nieuczciwej konkurencji, tj. nieujawnione do wiadomości publicznej informacje techniczne, technologiczne, organizacyjne przedsiębiorstwa lub inne informacje posiadające wartość gospodarczą, które jako całość lub w szczególnym zestawieniu i zbiorze ich elementów nie są powszechnie znane osobom zwykle zajmującym się tym rodzajem informacji albo nie są łatwo dostępne dla takich osób, o ile uprawniony do korzystania z informacji lub rozporządzania nimi podjął, przy zachowaniu należytej staranności, działania w celu utrzymania ich w poufności,

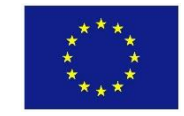

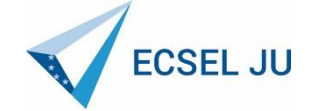

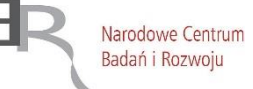

## 3) **Wykonawca nie później niż w terminie składania ofert musi wykazać, iż zastrzeżone informacje stanowią tajemnicę przedsiębiorstwa,**

- 4) dane/informacje oferty będące tajemnicą przedsiębiorstwa w rozumieniu przepisów ustawy o zwalczaniu nieuczciwej konkurencji, co, do których Wykonawca zastrzega, że nie mogą być one udostępniane innym uczestnikom postępowania, należy złożyć w sposób wskazany w ust. 11 niniejszego rozdziału (powyżej),
- 5) w sytuacji, gdy Wykonawca zastrzeże w ofercie informacje, które nie stanowią tajemnicy przedsiębiorstwa lub są jawne na podstawie przepisów ustawy Pzp lub odrębnych przepisów, informacje te będą podlegały udostępnieniu na takich samych zasadach jak pozostałe niezastrzeżone dokumenty,

## **ZASADY SKŁADANIA OFERT WSPÓLNYCH PRZEZ WYKONAWCÓW (KONSORCJUM)**

Wykonawcy mogą wspólnie ubiegać się o udzielenie niniejszego zamówienia, a oferta taka spełniać musi następujące wymagania:

- 1. Wykonawcy wspólnie ubiegający się o udzielenie zamówienia muszą ustanowić Pełnomocnika do reprezentowania ich w postępowaniu o udzielenie niniejszego zamówienia albo do reprezentowania ich w postępowaniu i zawarcia umowy w sprawie zamówienia publicznego. Pełnomocnictwo musi być podpisane kwalifikowanym podpisem elektronicznym przez osoby upoważnione do reprezentowania poszczególnych Wykonawców i w formie oryginału musi być złożone wraz z ofertą wspólną wykonawców. Pełnomocnictwo może być udzielone w szczególności:
	- 1.1. łącznie przez wszystkich Wykonawców (jeden dokument),
	- 1.2. oddzielnie przez każdego z nich (tyle dokumentów ilu Wykonawców).
- 2. W każdym jednak przypadku w treści dokumentu / Pełnomocnictwa zaleca się wymienić wszystkich Wykonawców wspólnie ubiegających się o udzielenie zamówienia i wskazać ich Pełnomocnika.
- 3. Każdy z wykonawców wspólnie ubiegających się o udzielenie zamówienia publicznego składa oświadczenie wstępne, o którym mowa w rozdziale VI pkt. 1 SIWZ w formie określonej w tymże rozdziale.
- 4. Wykonawcy wspólnie ubiegający się o udzielenie zamówienia solidarnie odpowiadają za podpisanie umowy, wykonanie umowy,
- 5. W ofercie powinien być podany adres do korespondencji z pełnomocnikiem Wykonawców wspólnie ubiegających się o udzielenie zamówienia. Wszelka korespondencja dokonywana będzie wyłącznie z podmiotem występującym jako Pełnomocnik,
- 6. W przypadku, gdy jako najkorzystniejsza oferta, wybrana zostanie oferta złożona przez Wykonawców wspólnie ubiegających się o udzielenie zamówienia, przed podpisaniem umowy, Wykonawcy, na wezwanie Zamawiającego zobowiązani będą przedłożyć umowę regulującą ich współpracę przy realizacji niniejszego zamówienia (np. umowę konsorcjum). **Sposób składania dokumentów w ofercie wspólnej:**
- 7. Dokumenty, dotyczące własnej firmy, takie jak np. JEDZ, oświadczenie o przynależności lub braku przynależności do tej samej grupy kapitałowej, dokumenty wymienione w ust. 12 rozdział VI – składa każdy z Wykonawców składających ofertę wspólną w imieniu swojej firmy,
- 8. Dokumenty wspólne takie jak np.: formularz ofertowy itp. składa pełnomocnik Wykonawców w imieniu wszystkich Wykonawców składających ofertę wspólną.
- 9. W przypadku Wykonawców wspólnie ubiegających się o udzielenie zamówienia, warunki określone w rozdziale V ust 1 pkt 2 lit. a-c, musi spełniać co najmniej jeden Wykonawca lub wszyscy Wykonawcy łącznie; warunek określony w ust. 1 pkt 1 rozdziału V musi spełniać każdy Wykonawca z osobna.
- 10. Wypełniając formularz oferty, jak również inne dokumenty powołujące się na "Wykonawcę"; w miejscu "np. nazwa i adres Wykonawcy" należy wpisać dane Wykonawców wspólnie ubiegających się o zamówienie.
- 11. Wspólnicy spółki cywilnej są traktowani jak Wykonawcy składający ofertę wspólną i mają do nich zastosowanie zasady określone powyżej. Spółka cywilna ubiegająca się o zamówienie musi wyznaczyć pełnomocnika do jej reprezentowania. Ustawowe zasady reprezentacji spółki cywilnej zezwalające każdemu wspólnikowi na jej reprezentowanie w takich granicach, w jakich jest uprawniony do prowadzenia jej spraw, nie spełniają bowiem wymogu z art. 23 ustawy Pzp. Zakłada on, że członków konsorcjum ubiegających się wspólnie o zamówienie reprezentować może nie każdy z jego uczestników, jak to ma miejsce w przypadku spółki cywilnej, lecz tylko jeden z nich.
- 12. W przypadku spółki cywilnej art. 23 ust. 2 ustawy Pzp nie będzie miał zastosowania, jeżeli oferta zostanie podpisana przez wszystkich wspólników.

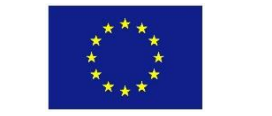

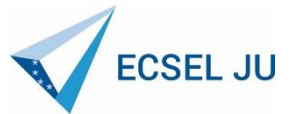

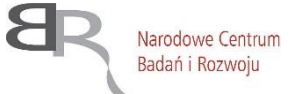

13. Obligatoryjny wymóg zawierania umowy spółki cywilnej nie istnieje, jeżeli wykonawcami wspólnie ubiegającymi się o udzielenie zamówienia są małżonkowie, którzy prowadzą przedsiębiorstwo stanowiące ich współwłasność łączną. W takim przypadku Zamawiający nie może także żądać od małżonków zawarcia przez nich umowy regulującej ich współpracę.

## **XVI. Miejsce oraz termin składania i otwarcia ofert.**

Wykonawca składa (umieszcza) ofertę wraz z załącznikami za pośrednictwem platformazakupowa.pl pod adresem: [https://platformazakupowa.pl/pn/pg\\_edu](https://platformazakupowa.pl/pn/pg_edu)

- 1. Termin składania ofert:
	- a) termin składania ofert upływa w dniu: **08.12.2020 r. o godz.: 10:00**

Za datę przekazania oferty przyjmuje się datę jej przekazania w systemie (platformie) w drugim kroku składania oferty poprzez kliknięcie przycisku "Złóż ofertę" i wyświetlenie się komunikatu, że oferta została zaszyfrowana i złożona.

- 2. Miejsce i termin jawnego otwarcia ofert:
	- a) miejsce otwarcia ofert: Politechnika Gdańska Wydział Elektroniki, Telekomunikacji i Informatyki, ul. Narutowicza 11/12, 80-233 Gdańsk, Budynek A (nr 41), I piętro, pok. 116,
	- b) termin otwarcia ofert: otwarcie ofert nastąpi w dniu **08.12.2020 r. o godz. 11:00,** za pośrednictwem: [https://platformazakupowa.pl/pn/pg\\_edu](https://platformazakupowa.pl/pn/pg_edu)

Uwaga: Szczegółowa instrukcja dla Wykonawców dotycząca złożenia, zmiany i wycofania oferty znajduje się na stronie internetowej pod adresem: https://platformazakupowa.pl/strona/45-instrukcje.

- 3. Ofertę należy przygotować z należytą starannością i zachowaniem odpowiedniego odstępu czasu do zakończenia przyjmowania ofert/wniosków. Zamawiający zaleca złożenie oferty na 24 godziny przed terminem składania ofert/wniosków.
- 4. Bezpośrednio przed otwarciem ofert, Zamawiający poda kwotę, jaką zamierza przeznaczyć na sfinansowanie zamówienia.
- 5. Otwarcie i ocena ofert zostanie dokonana przez Komisję Przetargową powołaną przez Kierownika Zamawiającego. Zamawiający każdorazowo ogłosi obecnym: nazwę (firmę) oraz adres Wykonawcy, którego oferta jest otwierana, a także informacje dotyczące ceny oferty, terminu wykonania zamówienia publicznego, warunków gwarancji i płatności zawartych w ofercie.
- 6. Zgodnie z art. 86 ust. 5 ustawy, niezwłocznie po otwarciu ofert Zamawiający zamieści na stronie platformazakupowa.pl w sekcji "Komunikaty" na stronie danego postępowania informacje dotyczące:
	- a. kwoty, jaką zamierza przeznaczyć na sfinansowanie zamówienia;
	- b. firm oraz adresów wykonawców, którzy złożyli oferty w terminie;
	- c. ceny, terminu wykonania zamówienia, okresu gwarancji i warunków płatności zawartych w ofertach.
- 7. Protokół postępowania wraz z załącznikami jest jawny. Załączniki do protokołu udostępnia się po dokonaniu wyboru najkorzystniejszej oferty lub unieważnieniu postępowania, z tym że oferty udostępnia się od chwili ich otwarcia.
- 8. **Wykonawca w terminie 3 dni od zamieszczenia powyższej informacji przekazuje zamawiającemu oświadczenie o przynależności lub braku przynależności do tej samej grupy kapitałowej, o której mowa w art. 24 ust. 1 pkt. 23 ustawy pzp. W przypadku, gdy wykonawca należy do jednej grupy kapitałowej z innym wykonawcą, który również złożył ofertę w tym postępowaniu, wraz ze złożonym oświadczeniem Wykonawca może przedstawić dowody, że powiązania z innym wykonawcą nie prowadzą do zakłócenia konkurencji w postepowaniu o udzielenie zamówienia**.
- 9. W toku badania i oceny złożonych ofert Zamawiający może żądać od Wykonawców wyjaśnień dotyczących treści złożonych ofert.
- 10. Zamawiający poprawi w tekstach ofert oczywiste omyłki pisarskie, oczywiste omyłki rachunkowe z uwzględnieniem konsekwencji rachunkowych dokonanych poprawek oraz inne omyłki polegające na niezgodności oferty z SIWZ, niepowodujące istotnych zmian w treści oferty – niezwłocznie zawiadamiając o tym Wykonawcę, którego oferta została poprawiona.
- 11. Przez oczywistą omyłkę rachunkową Zamawiający rozumieć będzie w szczególności wadliwy wynik działania matematycznego (rachunkowego) przy założeniu, że składniki działania są prawidłowe.
- 12. Zamawiający wykluczy Wykonawcę z postępowania, jeżeli zaistnieją przesłanki określone w art. 24 ust. 1 i 5 ustawy Pzp.
- 13. Zamawiający może wykluczyć wykonawcę na każdym etapie postępowania o udzielenie zamówienia.

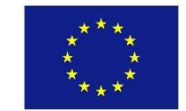

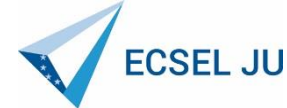

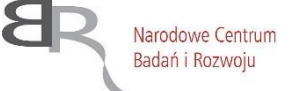

- 14. Zamawiający odrzuci ofertę Wykonawcy, jeżeli zaistnieją przesłanki określone w art. 89 ust.1 ustawy Pzp.
- 15. Zamawiający unieważni postępowanie, jeżeli zaistnieją przesłanki określone w art. 93 ust.1 ustawy Pzp.

### **XVII. Opis sposobu obliczenia ceny.**

- 1. Wykonawca określa cenę za realizację zamówienia w formularzu ofertowym sporządzonym wg wzoru stanowiącego **Załącznik nr 1 do SIWZ.**
- 2. Cenę oferty należy obliczyć na podstawie formularzy rzeczowo-cenowych sporządzonych wg wzoru stanowiącego **Załączniki nr 2 I-III do SIWZ**, w sposób opisany w formularzu. Obliczoną cenę brutto i wartość podatku VAT należy przenieść do formularza ofertowego.
- 3. Wykonawca krajowy oblicza cenę oferty z podatkiem VAT.
- 4. Stawka podatku VAT powinna być określona zgodnie z ustawą z dnia 11 marca 2004r. o podatku od towarów i usług (Dz. U. z 2020 r., poz. 106, z późn. zm.)
- 5. Wykonawca zagraniczny, mający siedzibę w Unii Europejskiej oblicza cenę oferty bez podatku VAT. W takim przypadku, w celu oceny oferty Wykonawcy, zamawiający doliczy do niej podatek VAT, jaki będzie zobowiązany zapłacić.
- 6. Wykonawca zagraniczny mający siedzibę w krajach trzecich (poza Unią Europejską) oblicza cenę oferty z wyłączeniem podatku VAT. W takim przypadku, w celu oceny oferty Wykonawcy, zamawiający doliczy do niej podatek VAT, jaki będzie zobowiązany zapłacić, cło oraz koszty obsługi celnej.
- 7. Cena ofertowa brutto musi uwzględniać wszystkie koszty związane z realizacją przedmiotu zamówienia zgodnie z opisem przedmiotu zamówienia oraz wzorem umowy określonym w niniejszej SIWZ. Koszty poniesione przez wykonawcę a nie uwzględnione w cenie oferty nie będą przez zamawiającego dodatkowo rozliczane.
- 8. Cenę należy podać w zaokrągleniu do dwóch miejsc po przecinku (zasada zaokrąglania poniżej 5 należy końcówkę pominąć, powyżej i równe 5 należy zaokrąglić w górę).
- 9. Cena musi być wyrażona w złotych polskich (PLN). W przypadku złożenia oferty w walucie innej niż PLN, w celu porównania cen złożonych ofert, zamawiający dokona przeliczenia waluty na PLN wg średniego kursu opublikowanego przez NBP w dniu otwarcia ofert, zgodnie z Tabelą A średnich kursów.
- 10. Zgodnie z art. 91 ust. 3a ustawy Pzp, jeżeli w postępowaniu złożona będzie oferta, której wybór prowadziłby do powstania u zamawiającego obowiązku podatkowego zgodnie z przepisami o podatku od towarów i usług, zamawiający w celu oceny takiej oferty doliczy do przedstawionej w niej ceny podatek od towarów i usług, który miałby obowiązek rozliczyć zgodnie z tymi przepisami. W takim przypadku wykonawca, składając ofertę, jest zobligowany poinformować zamawiającego, że wybór jego oferty będzie prowadzić do powstania u zamawiającego obowiązku podatkowego, wskazując nazwę (rodzaj) towaru/ usługi, których dostawa/świadczenie będzie prowadzić do jego powstania, oraz wskazując ich wartość bez kwoty podatku. Informację, o której mowa w art. 91 ust. 3a Pzp należy zamieścić w ofercie.
- 11. Koszty poniesione przez wykonawcę a nie uwzględnione w cenie oferty nie będą przez zamawiającego dodatkowo rozliczane.
- 12. Cena oferty nie będzie podlegać żadnym negocjacjom.
- 13. Cena określona w ofercie obowiązuje przez cały okres związania ofertą i będzie wiążąca dla zawieranej umowy.
- 14. W przypadku wykonawców wspólnie ubiegających się o udzielenie zamówienia, rozliczenia będą dokonywane wyłącznie z pełnomocnikiem.
- **XVIII. Informacja dotycząca walut obcych, w jakich mogą być prowadzone rozliczenia między zamawiającym a wykonawcą**

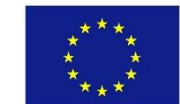

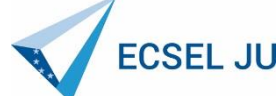

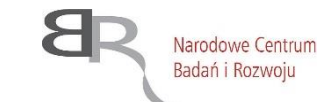

- 1. Rozliczenia pomiędzy zamawiającym a wykonawcą będą prowadzone w walucie PLN.
- 2. Zamawiający nie przewiduje rozliczenia w walutach obcych.
- **XIX. Opis kryteriów, którymi zamawiający będzie się kierował przy wyborze oferty, wraz z podaniem wag tych kryteriów i sposobu oceny ofert**
	- 1. Za ofertę najkorzystniejszą zostanie uznana oferta, która przedstawia najkorzystniejszy bilans punktów w kryteriach: Część I

1/ Cena brutto, Kryterium jakości: zakres wzmocnienia sygnału analogowego, Termin dostawy, Okres gwarancji ; Część II

1/ Cena brutto, Kryterium jakości: zakres wzmocnienia sygnału analogowego, Termin dostawy, Okres gwarancji; Część III

- 1/ Cena brutto, Kryterium jakości maksymalna moc wyjściowa uniwersalnego radia programowalnego zintegrowanego z platformą obliczeniową, Kryterium jakości – ilość LUT koprocesora FPGA o zwiększonej ilości układów logicznych, Termin dostawy, Okres gwarancji
- 2. Powyższym kryteriom zamawiający przypisał następujące znaczenie:

## **Część I**

- 1/ Cena brutto 60 pkt,
- 2/ Kryterium jakości: zakres wzmocnienia sygnału analogowego 20 pkt
- 3/ Termin dostawy 10 pkt
- 4/ Okres gwarancji 10 pkt.

## **Część II**

1/ Cena brutto przedmiotu zamówienia – 60 pkt,

- 2/ Kryterium jakości: zakres wzmocnienia sygnału analogowego 20 pkt
- 3/ Termin dostawy 10 pkt.
- 4/ Okres gwarancji 10 pkt.

## **Część III**

- 1/ Cena brutto 60 pkt
- 2/ Kryterium jakości maksymalna moc wyjściowa uniwersalnego radia programowalnego zintegrowanego z platformą obliczeniową - 10 pkt
- 3/ Kryterium jakości ilość LUT koprocesora FPGA o zwiększonej ilości układów logicznych 10 pkt
- 4/ Termin dostawy 10 pkt
- 5/ Okres gwarancji 10 pkt
- 3. Ocenie ofert podlegają tylko oferty niepodlegające odrzuceniu.
- 4. Sposób i zasady oceny ofert wg poszczególnych kryteriów:

## **Część I zamówienia:**

- *1) Kryterium: cena oferty brutto – 60 pkt.*
- a) Ocenie podlega cena całkowita brutto oferty w PLN.
- b) Ofercie z najniższą ceną Zamawiający przyzna maksymalną liczbę punktów 60 pkt.
- c) Pozostałym ofertom Zamawiający przyzna punkty obliczone wg wzoru:

$$
Pc = \frac{Cn}{Cb} \times 60
$$

gdzie:

- Pc liczba punktów przyznanych ocenianej ofercie w kryterium "cena oferty";
- Cn najniższa cena brutto spośród złożonych ważnych, nieodrzuconych ofert w PLN;
- Cb cena brutto ocenianej oferty w PLN;
- 60 waga kryterium.

Obliczenia dokonywane będą przez Zamawiającego z dokładnością do dwóch miejsc po przecinku.

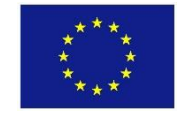

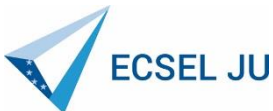

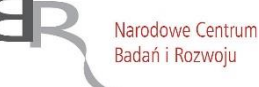

#### **2) Kryterium jakości 1: zakres wzmocnienia sygnału analogowego – 20 pkt**

Ocena punktowa w tym kryterium zostanie przeprowadzona wg następujących zasad:

- Wykonawca, który zaoferuje zakres wzmocnienia analogowego przynajmniej 40 dB lub większy, ale mniejszy niż 46dB – otrzyma 0 pkt.
- Wykonawca, który zaoferuje zakres wzmocnienia analogowego 46dB lub większy otrzyma 20 pkt.

#### **4) Termin dostawy - 10 pkt**

Termin dostawy należy podać w tygodniach. Kryterium "termin "dostawy będzie rozpatrywane według zasad: 13 tygodni i powyżej – 0 pkt, 12 tygodni i krócej – 10 pkt, Termin dostawy należy określić w tygodniach.

#### **5) Okres gwarancji – 10 pkt**

Kryterium okres gwarancji będzie rozpatrywane wg zasad:

12 miesięcy i poniżej – 0 pkt, 24 miesiące lub dłużej – 10 pkt Okres gwarancji należy podać w miesiącach.

Zamawiający dokona zsumowania punktów przyznanych w kryteriach: cena oferty brutto, kryterium jakości 1 i 2, termin dostawy i okres gwarancji. Maksymalnie oferta do może uzyskać 100 pkt.

#### **Część II zamówienia:**

- *2) Kryterium: cena oferty brutto – 60 pkt.*
- d) Ocenie podlega cena całkowita brutto oferty w PLN.
- e) Ofercie z najniższą ceną Zamawiający przyzna maksymalną liczbę punktów 60 pkt.
- f) Pozostałym ofertom Zamawiający przyzna punkty obliczone wg wzoru:

$$
Pc = \frac{Cn}{C}
$$

$$
Cb
$$

gdzie:

Pc - liczba punktów przyznanych ocenianej ofercie w kryterium "cena oferty";

- Cn najniższa cena brutto spośród złożonych ważnych, nieodrzuconych ofert w PLN;
- Cb cena brutto ocenianej oferty w PLN;

60 – waga kryterium.

Obliczenia dokonywane będą przez Zamawiającego z dokładnością do dwóch miejsc po przecinku.

#### **2) Kryterium jakości 1: zakres wzmocnienia sygnału analogowego – 20 pkt**

Ocena punktowa w tym kryterium zostanie przeprowadzona wg następujących zasad:

- Wykonawca, który zaoferuje zakres wzmocnienia analogowego przynajmniej 40 dB lub większy, ale mniejszy niż 46dB – otrzyma 0 pkt.
- Wykonawca, który zaoferuje zakres wzmocnienia analogowego 46dB lub większy otrzyma 20 pkt.

#### **4) Termin dostawy - 10 pkt**

Termin dostawy należy podać w tygodniach. Kryterium "termin "dostawy będzie rozpatrywane według zasad: 13 tygodni i powyżej – 0 pkt, 12 tygodni i krócej – 10 pkt,

Termin dostawy należy określić w tygodniach.

#### **5) Okres gwarancji – 10 pkt**

Kryterium okres gwarancji będzie rozpatrywane wg zasad:

12 miesięcy i poniżej – 0 pkt, 24 miesiące lub dłużej – 10 pkt Okres gwarancji należy podać w miesiącach.

#### **Część III zamówienia**

*1) Kryterium: cena oferty brutto – 60 pkt.*

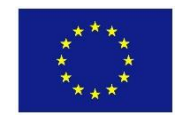

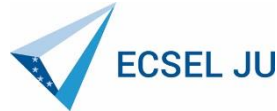

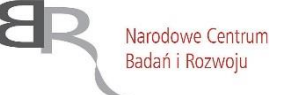

a) Ocenie podlega cena całkowita brutto oferty w PLN.

- b) Ofercie z najniższą ceną Zamawiający przyzna maksymalną liczbę punktów 60 pkt.
- c) Pozostałym ofertom Zamawiający przyzna punkty obliczone wg wzoru:

$$
PC = \frac{Cn}{Cb} \times 60
$$

gdzie:

Pc - liczba punktów przyznanych ocenianej ofercie w kryterium "cena oferty";

- Cn najniższa cena brutto spośród złożonych ważnych, nieodrzuconych ofert w PLN;
- Cb cena brutto ocenianej oferty w PLN;

60 – waga kryterium.

Obliczenia dokonywane będą przez Zamawiającego z dokładnością do dwóch miejsc po przecinku.

#### **2) Kryterium jakości: maksymalna moc wyjściowa uniwersalnego radia programowalnego zintegrowanego z platformą obliczeniową – 10 pkt**

Ocena punktowa zostanie w tym kryterium zostanie przeprowadzona wg następujących zasad:

- Wykonawca, który zaoferuje maksymalną moc wyjściową 10dBm lub większą, ale mniejszą niż 20dBm – otrzyma 0 pkt
- Wykonawca, zaoferuje maksymalną moc wyjściową 20dBm lub większą otrzyma 10 pkt

#### **3) Kryterium jakości: ilość LUT koprocesora FPGA o zwiększonej ilości układów logicznych.**

Ocena punktowa zostanie w tym kryterium zostanie przeprowadzona wg następujących zasad:

- wykonawca, który zaoferuje ilość LUT 290000 lub większą ale mniejszą niż 330000 otrzyma 0 pkt,
- wykonawca, który zaoferuje ilość LUT 330000 lub większą otrzyma 10 pkt

#### **4) Termin dostawy - 10 pkt**

Termin dostawy należy podać w tygodniach. Kryterium "termin "dostawy będzie rozpatrywane według zasad: 13 tygodni i powyżej – 0 pkt, 12 tygodni i krócej – 10 pkt Termin dostawy należy wskazać w tygodniach.

#### **5) Okres gwarancji – 10 pkt**

Kryterium okres gwarancji będzie rozpatrywane wg zasad: 12 miesięcy i poniżej – 0 pkt, 24 miesiące lub dłużej - 10 pkt, Okres gwarancji należy podać w miesiącach.

Zamawiający dokona zsumowania punktów przyznanych w kryteriach: cena oferty brutto, kryterium jakości, termin dostawy i okres gwarancji. Maksymalnie oferta do może uzyskać 100 pkt.

- 5. Zamawiający udzieli zamówienia wykonawcy, którego oferta odpowiadać będzie wszystkim wymaganiom przedstawionym w ustawie Pzp i SIWZ oraz zostanie oceniona jako najkorzystniejsza w oparciu o podane powyżej kryteria wyboru (dotyczy wszystkich części przedmiotu zamówienia).
- 6. W przypadku gdy nie można będzie wybrać oferty najkorzystniejszej z uwagi na to, że dwie lub więcej ofert przedstawia taki sam bilans ceny i innych kryteriów oceny ofert, zamawiający spośród tych ofert wybierze ofertę z najniższą ceną, a jeżeli zostały złożone oferty o takiej samej cenie, zamawiający wezwie wykonawców, którzy złożyli te oferty, do złożenia w terminie określonym przez zamawiającego ofert dodatkowych. Wykonawcy, składając oferty dodatkowe, nie mogą zaoferować cen wyższych niż zaoferowane w złożonych ofertach.
- 7. W sytuacji, gdy wykonawca, którego oferta została oceniona jako najkorzystniejsza, nie przedłoży na wezwanie zamawiającego stosownych dokumentów, na skutek czego zostanie on wykluczony z postępowania lub jego oferta zostanie odrzucona, zamawiający dokona ponownej oceny ofert wraz z przeliczeniem punktacji w ramach kryteriów oceny ofert i wezwie kolejnego wykonawcę, którego oferta została oceniona jako najkorzystniejsza do złożenia stosownych dokumentów.
- **XX. Informacje o formalnościach, jakie powinny zostać dopełnione po wyborze oferty w celu zawarcia umowy w sprawie zamówienia publicznego.**

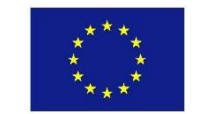

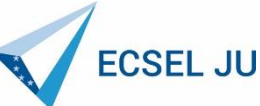

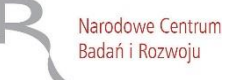

- 1. Zawarcie umowy na realizację przedmiotu zamówienia nastąpi w siedzibie zamawiającego, w sposób ustalony indywidualnie z wykonawcą, który złoży ofertę najkorzystniejszą pod względem kryteriów oceny ofert.
- 2. Osoby reprezentujące wykonawcę przy podpisywaniu umowy powinny posiadać ze sobą dokumenty potwierdzające ich umocowanie do podpisania umowy, o ile umocowanie to nie będzie wynikać z dokumentów załączonych do oferty.
- 3. Zawarcie umowy może nastąpić także w ten sposób, że zamawiający prześle wykonawcy uzupełnioną o dane wynikające z oferty umowę w odpowiedniej liczbie egzemplarzy, a wykonawca odeśle zamawiającemu podpisane egzemplarze. Po podpisaniu umowy przez zamawiającego odpowiednia liczba egzemplarzy zostanie odesłana do wykonawcy.
- 4. W przypadku wyboru oferty złożonej przez wykonawców wspólnie ubiegających się o udzielenie zamówienia Zamawiający będzie żądać przed zawarciem umowy przedstawienia umowy regulującej współpracę tych wykonawców.
- 5. Zawarcie umowy nastąpi wg wzoru zamawiającego.
- 6. W przypadku, gdy wykonawca, którego oferta została wybrana jako najkorzystniejsza, uchyla się od zawarcia umowy, zamawiający może wybrać ofertę najkorzystniejszą spośród pozostałych ofert, chyba, że zachodzą przesłanki, o których mowa w art. 93 ust. 1 ustawy Pzp.

#### **XXI. Wymagania dotyczące zabezpieczenia należytego wykonania umowy w sprawie zamówienia publicznego.**

Zamawiający nie wymaga od wykonawcy wniesienia zabezpieczenia należytego wykonania umowy w sprawie zamówienia publicznego.

#### **XXII. Istotne dla stron postanowienia, które zostaną wprowadzone do treści zawieranej umowy w sprawie zamówienia publicznego, ogólne warunki umowy albo wzór umowy, jeżeli zamawiający wymaga od wykonawcy, aby zawarł z nim umowę w sprawie zamówienia publicznego na takich warunkach.**

- 1. Wzór umowy w sprawie zamówienia publicznego.
	- 1) Wzór umowy w sprawie zamówienia publicznego **stanowi Załącznik nr 4 do SIWZ.**
	- 2) Akceptacja treści umowy odbywa się przez złożenie oświadczenia na formularzu oferty.
	- 3) Wykonawca składając ofertę zobowiązuje się, w przypadku wyboru jego oferty jako najkorzystniejszej, do podpisania umowy zgodnej z zaakceptowanym wzorem, w terminie i miejscu określonym przez zamawiającego.
- 2. Umowa może ulec zmianie na zasadach i w każdym przypadku określonym w art. 144 ustawy Pzp. Strony dopuszczają zmiany postanowień umowy w następujących sytuacjach:
	- a) zmiany stawki podatku VAT wynagrodzenie Wykonawcy może ulec zmianie w przypadku obniżenia lub podwyższenia stawki podatku VAT na skutek zmiany obowiązujących przepisów. Płatność będzie się odbywać z uwzględnieniem stawki VAT obowiązującej w dniu wystawienia faktury.
	- b) w przypadku wystąpienia siły wyższej:
		- żadna ze stron nie ponosi odpowiedzialności za wystąpienie i skutki siły wyższej, przez którą strony rozumieją zdarzenie o charakterze nadzwyczajnym, o nadzwyczajnych konsekwencjach, obiektywnie niemożliwe do przewidzenia, co do którego ze względu na moc oddziaływania nie można było podjąć skutecznych środków obrony.
		- strona, która nie może wykonywać umowy wskutek działania siły wyższej lub z tej przyczyny nie może jej wykonać w sposób należyty jest zobowiązana do bezzwłocznego powiadomienia drugiej strony o wystąpieniu działania siły wyższej, nie później jednak niż w terminie 7 dni od jej wystąpienia, pod rygorem utraty uprawnienia do powoływania się na tę okoliczność. W powiadomieniu strony informuje o rodzaju siły wyższej oraz jej przewidywanych skutkach dla umowy. Jednocześnie strona dotknięta działaniem siły wyższej zobowiązana jest do podjęcia wszelkich możliwych aktów staranności, których można wymagać od każdego profesjonalnego uczestnika obrotu gospodarczego celem zminimalizowania skutków wystąpienia siły wyższej, w tym w szczególności skutków dla dalszego wykonywania niniejszej umowy.
		- strony przewidują, iż wystąpienie siły wyższej może być podstawą do dokonania zmiany umowy w zakresie terminu wykonania umowy, w tym w zakresie przedłużenia terminu jej wykonania o czas występowania siły wyższej i jej skutków.

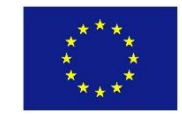

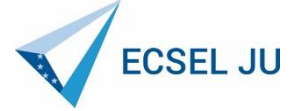

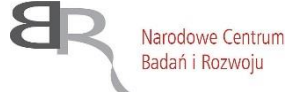

 - strony przewidują, iż wystąpienie siły wyższej może być podstawą do zmiany sposobu wykonania umowy lub zmiany wysokości wynagrodzenia stosownie do zakresu, rodzaju i skutków siły wyższej dla tych elementów umowy. Wzrost wynagrodzenia spowodowany każdą kolejną zmianą nie przekroczy 50% wartości pierwotnej umowy.

 c) Strony dopuszczają możliwość zmian postanowień zawartej umowy w stosunku do treści oferty, na podstawie której dokonano wyboru wykonawcy w przypadku, gdy na skutek okoliczności nie leżących po stronie wykonawcy oferowane urządzenia nie będą dostępne na rynku w chwili realizacji przedmiotu umowy lub zaprzestano jego produkcji. Strony dopuszczają wówczas, za uprzednią, pisemną zgodą zamawiającego, możliwość dostarczenia zamienników, o parametrach technicznych co najmniej równych lub lepszych od przedstawionych w ofercie wykonawcy, w cenie wynikającej z oferty wykonawcy. Obowiązek pisemnego poinformowania zamawiającego o konieczności zamiany oferowanego sprzętu na inny w związku z brakiem jego dostępności na rynku i uzyskanie pisemnej zgody zamawiającego na proponowaną zamianę spoczywa na wykonawcy.

## **XXIII. Wskazanie części zamówienia, która może być powierzona podwykonawcom**

- 1. Zamawiający dopuszcza wykonanie przedmiotu zamówienia przy udziale podwykonawców.
- 2. Zamawiający żąda wskazania przez wykonawcę w ofercie części zamówienia, których wykonanie zamierza powierzyć podwykonawcom i podania przez wykonawcę firm podwykonawców.
- 3. W przypadku, gdy wykonawca nie wskaże w ofercie powyższych informacji, zamawiający uzna, że zamówienie realizowane będzie bez udziału podwykonawców.
- **XXIV. Maksymalna liczba wykonawców, z którymi zamawiający zawrze umowę ramową, jeżeli zamawiający przewiduje zawarcie umowy ramowej**

Zamawiający nie zamierza zawrzeć umowy ramowej.

#### **XXV. Informacje dodatkowe dotyczące wysokości zwrotu kosztów udziału w postępowaniu, jeżeli zamawiający przewiduje ich zwrot oraz aukcji elektronicznej, jeżeli zamawiający przewiduje aukcję elektroniczną**

- 1. Wszystkie koszty związane z uczestnictwem w postępowaniu, w szczególności z przygotowaniem i złożeniem ofert ponosi wykonawca składający ofertę.
- 2. Zamawiający nie przewiduje zwrotu kosztów udziału w postępowaniu.
- 3. Zamawiający nie przewiduje aukcji elektronicznej.

### **XXVI. Pouczenie o środkach ochrony prawnej przysługujących wykonawcy w toku postępowania o udzielenie zamówienia.**

- 1. Wykonawcy, a także innemu podmiotowi, jeżeli ma lub miał interes w uzyskaniu zamówienia oraz poniósł lub może ponieść szkodę w wyniku naruszenia przez zamawiającego przepisów ustawy Pzp, przysługują środki ochrony prawnej określone w Dziale VI ustawy Pzp. Środki ochrony prawnej wobec treści ogłoszenia o zamówieniu oraz specyfikacji istotnych warunków zamówienia przysługują również organizacjom wpisanym na listę, o której mowa w art. 154 pkt 5 ustawy Pzp.
- 2. Odwołanie przysługuje wyłącznie od niezgodnej z przepisami ustawy Pzp czynności zamawiającego podjętej w postępowaniu o udzielenie zamówienia lub zaniechania czynności, do której zamawiający jest zobowiązany na podstawie ustawy Pzp.
- 3. Odwołanie powinno wskazywać czynność lub zaniechanie czynności zamawiającego, której zarzuca się niezgodność z przepisami ustawy Pzp, zawierać zwięzłe przedstawienie zarzutów, określać żądanie oraz wskazywać okoliczności faktyczne i prawne uzasadniające wniesienie odwołania.
- 4. Odwołanie wnosi się do prezesa Krajowej Izby Odwoławczej w formie pisemnej albo elektronicznej opatrzonej bezpiecznym podpisem elektronicznym weryfikowanym za pomocą ważnego kwalifikowanego certyfikatu, przesyłając kopie odwołania zamawiającemu przed upływem terminu do wniesienia odwołania w taki sposób, aby mógł on zapoznać

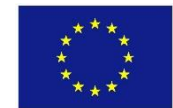

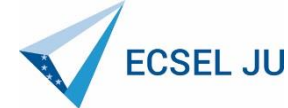

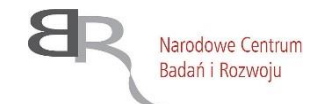

się z jego treścią przed upływem tego terminu.

- 5. Terminy wniesienia odwołania:
	- 1) Odwołanie wnosi się w terminie 10 dni od dnia przesłania informacji o czynności zamawiającego stanowiącej podstawę jego wniesienia - jeżeli zostały przesłane w sposób określony w art. 27 ust. 2 ustawy Pzp, albo w terminie 15 dni-jeżeli zostały wysłane w inny sposób.
	- 2) Odwołanie wobec treści ogłoszenia o zamówieniu, a także wobec postanowień specyfikacji istotnych warunków zamówienia, wnosi się w terminie 10 dni od dnia publikacji ogłoszenia w Dzienniku Urzędowym Unii Europejskiej lub zamieszczenia specyfikacji istotnych warunków zamówienia na stronie internetowej.
	- 3) Odwołanie wobec czynności innych niż określone w pkt. 1 i 2 powyżej wnosi się w terminie 10 dni od dnia, w który powzięto lub przy zachowaniu należytej staranności można było powziąć wiadomość o okolicznościach stanowiących podstawę jego wniesienia.
	- 4) Jeżeli zamawiający nie przesłał wykonawcy zawiadomienia o wyborze najkorzystniejszej oferty, odwołanie wnosi się nie później niż w terminie:
		- a) 30 dni od dnia publikacji w Dzienniku Urzędowym Unii Europejskiej ogłoszenia o udzieleniu zamówienia,
		- b) 6 m-cy od dnia zawarcia umowy, jeżeli zamawiający nie opublikował w Dzienniku Urzędowym Unii Europejskiej ogłoszenia o udzieleniu zamówienia.
	- 6. Szczegółowe zasady postępowania po wniesieniu odwołania, określają stosowne przepisy Działu VI ustawy Pzp.
	- 7. Na orzeczenie Krajowej Izby odwoławczej, stronom oraz uczestnikom postępowania odwoławczego przysługuje skarga do sądu.
	- 8. Skargę wnosi się do sądu okręgowego właściwego dla siedziby zamawiającego, za pośrednictwem prezesa Krajowej Izby Odwoławczej w terminie 7 dni od dnia doręczenia orzeczenia Krajowej Izby Odwoławczej, przesyłając jednocześnie jej odpis przeciwnikowi skargi. Złożenie skargi w placówce pocztowej operatora wyznaczonego jest równoważne z jej wniesieniem.

### **XXVII. Informacje dodatkowe**

- 1. Zamawiający przewiduje zastosowanie procedury, o której mowa w art. 24aa ust. 1 ustawy Pzp.
- 2. Zamawiający nie przewiduje ustanowienia dynamicznego systemu zakupów i składania ofert w postaci elektronicznej.
- 3. Klauzula informacyjna z art. 13 RODO dotycząca przetwarzania danych osobowych oraz swobodnego przepływu takich danych. Zgodnie z art. 13 ust. 1 i 2 rozporządzenia Parlamentu Europejskiego i Rady (UE) 2016/679 z dnia 27 kwietnia 2016 r. w sprawie ochrony osób fizycznych w związku z przetwarzaniem danych osobowych i w sprawie swobodnego przepływu takich danych oraz uchylenia dyrektywy 95/46/WE (ogólne rozporządzenie o ochronie danych) (Dz. Urz. UE L 119 z 04.05.2016, str. 1), dalej "RODO", Zamawiający informuje, że:
	- 1) administratorem Pani/Pana danych osobowych jest Politechnika Gdańska z siedzibą w Gdańsku (80-233) przy ul. Narutowicza 11/12;
	- 2) inspektorem ochrony danych osobowych w Politechnice Gdańskiej jest mgr inż. Paweł Baniel, tel. 58 348-66-29, e-mail: iod@pg.edu.pl;
	- 3) Pani/Pana dane osobowe przetwarzane będą na podstawie art. 6 ust. 1 lit. c RODO w celu związanym z postępowaniem o udzielenie zamówienia publicznego na "Dostawę urządzeń do konwersji częstotliwości, przetwarzania sygnałów odebranych oraz generacji sygnałów radiowych w czasie rzeczywistym", nr **CRZP/264 /009/D/20,** prowadzonym w trybie przetargu nieograniczonego na podstawie ustawy z dnia 29.01.2004 r. Prawo zamówień publicznych (tj. Dz. U. z 2019 r., poz. 1843 ze zm.) – dalej ustawa Pzp;
	- 4) odbiorcami Pani/Pana danych osobowych będą osoby lub podmioty, którym udostępniona zostanie dokumentacja postępowania w oparciu o art. 8 oraz art. 96 ust. 3 ustawy z dnia 29 stycznia 2004 r. – Prawo zamówień publicznych (Dz. U. z 2019 r. poz. 1843 ze zm.),
	- 5) Pani/Pana dane osobowe będą przechowywane, zgodnie z art. 97 ust. 1 ustawy Pzp, przez okres 4 lat od dnia zakończenia postępowania o udzielenie zamówienia, a jeżeli czas trwania umowy przekracza 4 lata, okres przechowywania obejmuje cały czas trwania umowy; dokumentacja postępowań o zamówienie publiczne

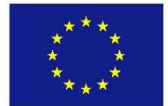

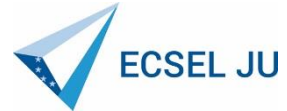

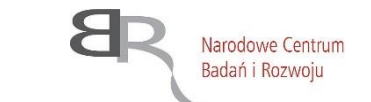

 finansowanych ze środków pochodzących z funduszy Unii Europejskiej (EU) przechowywana będzie również przez okres wynikający z umów o dofinansowanie projektów finansowanych ze środków pochodzących z UE.

- 6) obowiązek podania przez Panią/Pana danych osobowych bezpośrednio Pani/Pana dotyczących jest wymogiem ustawowym określonym w przepisach ustawy Pzp, związanym z udziałem w postępowaniu o udzielenie zamówienia publicznego; konsekwencje niepodania określonych danych wynikają z ustawy Pzp;
- 7) w odniesieniu do Pani/Pana danych osobowych decyzje nie będą podejmowane w sposób zautomatyzowany, stosowanie do art. 22 RODO;
- 8) posiada Pani/Pan:
	- na podstawie art. 15 RODO prawo dostępu do danych osobowych Pani/Pana dotyczących;
- na podstawie art. 16 RODO prawo do sprostowania Pani/Pana danych osobowych (*skorzystanie z prawa do sprostowania nie może skutkować zmianą wyniku postępowania o udzielenie zamówienia publicznego ani zmianą postanowień umowy w zakresie niezgodnym z ustawą Pzp oraz nie może naruszać integralności protokołu oraz jego załączników)*
- na podstawie art. 18 RODO prawo żądania od administratora ograniczenia przetwarzania danych osobowych z zastrzeżeniem przypadków, o których mowa w art. 18 ust. 2 RODO (*prawo do ograniczenia przetwarzania nie ma zastosowania w odniesieniu do przechowywania, w celu zapewnienia korzystania ze środków ochrony prawnej lub w celu ochrony praw innej osoby fizycznej lub prawnej, lub z uwagi na ważne względy interesu publicznego Unii Europejskiej lub państwa członkowskiego.)*
- prawo do wniesienia skargi do Prezesa Urzędu Ochrony Danych Osobowych, gdy uzna Pani/Pan, że przetwarzanie danych osobowych Pani/Pana narusza przepisy RODO;
- 9) nie przysługuje Pani/Panu:
	- w związku z art. 17 ust. 3 lit. b, d lub e RODO prawo do usunięcia danych osobowych;
	- prawo do przenoszenia danych osobowych, o którym mowa w art. 20 RODO;
	- na podstawie art. 21 RODO prawo sprzeciwu, wobec przetwarzania danych osobowych, gdyż podstawą prawną przetwarzania Pani/Pana danych osobowych jest art. 6 ust. 1 lit. c RODO.
- 10) Dodatkowo, stosownie do art. 8a ust. 5 ustawy Pzp, Zamawiający informuje o ograniczeniach, o których mowa w art. 8a ust. 2 i 4 oraz 97 ust. 1a ustawy Pzp:

1) w przypadku, gdy Wykonawca skorzysta z prawa do uzyskania potwierdzenia, czy przetwarzane są dotyczące go dane osobowe, to Zamawiający będzie uprawniony do żądania od Wykonawcy dodatkowych informacji precyzujących żądanie (np. nazwy lub daty postępowania o udzielenie zamówienia);

2) w przypadku, gdy Wykonawca skorzysta z prawa do ograniczenia przetwarzania jego danych osobowych, to Zamawiający będzie uprawniony do przetwarzania tych danych do czasu zakończenia postępowania o udzielenie zamówienia.

#### **XXVIII. Integralną część SIWZ stanowią:**

- Załącznik nr 1 Formularz oferty
- Załączniki nr 2 I-III Formularz rzeczowo-cenowy
- Załącznik nr 3A Jednolity Europejski Dokument Zamówienia (JEDZ) w formacie .pdf
- Załącznik nr 3B Jednolity Europejski Dokument Zamówienia (JEDZ) w formacie .xml
- Załączniki nr 4 Wzór umowy
- Załącznik nr 5 Część I-III– Szczegółowy opis przedmiotu zamówienia
- Załącznik nr 6 Wzór oświadczenia o przynależności lub braku przynależności do tej samej grupy kapitałowej, o której mowa w art. 24 ust. 1 pkt 23 ustawy Pzp.

Załącznik nr 7 – Oświadczenia wykonawcy.

Treść SIWZ z załącznikami zatwierdzam:

 *(w imieniu zamawiającego)*

......................................................................................

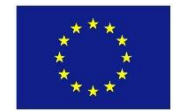

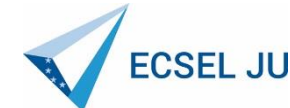

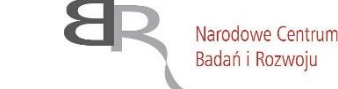